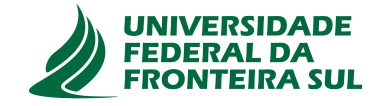

# **UNIVERSIDADE FEDERAL DA FRONTEIRA SUL CAMPUS DE CHAPECÓ CURSO DE CIÊNCIA DA COMPUTAÇÃO**

# **MATHEUS DIAS NEGRÃO**

**MODELAGEM DE COMPORTAMENTOS NÃO TRIVIAIS EM SIMULAÇÕES PARA TERMINAIS AEROPORTUÁRIOS DE PASSAGEIROS**

> **CHAPECÓ 2021**

# **MATHEUS DIAS NEGRÃO**

# **MODELAGEM DE COMPORTAMENTOS NÃO TRIVIAIS EM SIMULAÇÕES PARA TERMINAIS AEROPORTUÁRIOS DE PASSAGEIROS**

Trabalho de conclusão de curso apresentado como requisito para obtenção do grau de Bacharel em Ciência da Computação da Universidade Federal da Fronteira Sul. Orientador: Prof. Dr. Braulio Adriano e Mello

**CHAPECÓ 2021**

Negrão, Matheus Dias

Modelagem de comportamentos não triviais em simulações para terminais aeroportuários de passageiros / Matheus Dias Negrão. – 2021. 60 f.: il.

Orientador: Prof. Dr. Braulio Adriano e Mello.

Trabalho de conclusão de curso (graduação) – Universidade Federal da Fronteira Sul, curso de Ciência da Computação, Chapecó, SC, 2021.

1. Técnicas de Modelagem. 2. Simulação Computacional. 3. Comportamento não trivial. 4. Terminal Aeroportuário de Passageiros. I. Mello, Prof. Dr. Braulio Adriano e, orientador. II. Universidade Federal da Fronteira Sul. III. Título.

# © 2021

Todos os direitos autorais reservados a Matheus Dias Negrão. A reprodução de partes ou do todo deste trabalho só poderá ser feita mediante a citação da fonte. E-mail: matheus.negrao@estudante.uffs.edu.br

# MATHEUS DIAS NEGRÃO

# MODELAGEM DE COMPORTAMENTOS NÃO TRIVIAIS EM SIMULAÇÕES PARA TERMINAIS AEROPORTUÁRIOS DE PASSAGEIROS

Trabalho de conclusão de curso apresentado como requisito para obtenção do grau de Bacharel em Ciência da Computação da Universidade Federal da Fronteira Sul.

Orientador: Prof. Dr. Braulio Adriano e Mello

Este trabalho de conclusão de curso foi defendido e aprovado pela banca avaliadora em: 14/5/2021.

BANCA AVALIADORA

 $11\sqrt{2}$ 

Prof. Dr. Braulio Adriano e Mello - UFFS

Pavan –

Prof. Dr. Emilio Wuerges - UFFS

#### **RESUMO**

A simulação computacional é uma abordagem útil para a representação do comportamento de sistemas cujos resultados contribuem com a tomada de decisões no projeto de novos sistemas ou na solução de problemas em sistemas já em operação. Apesar dos benefícios, em geral o esforço dispensado para a construção de modelos suficientemente fidedignos pode ser oneroso, principalmente quando se trata de sistemas que incluem processos com características específicas não comuns ou não triviais. Tais processos geralmente não são facilmente modelados com os funcionalidades de uso genérico disponíveis nos ambientes ou ferramentas de simulação. Terminais aeroportuários de passageiros são exemplos de sistemas com processos não triviais. Eles podem ser vistos como um grande centro de encontro e movimentação de pessoas de diversas regiões nacionais e internacionais diferentes, com variação de procedimentos em um mesmo processo. É oneroso produzir, de forma completa e fidedigna, um modelo de terminais de passageiros, pois, existem múltiplos fatores influenciam em alguns elementos, tornando-os comportamentos não triviais. Isto exige a utilização de vários componentes das bibliotecas das ferramentas para modelar um único elemento do ambiente. Com o objetivo de demonstrar estratégias para agilizar e facilitar a modelagem de comportamentos não triviais, este trabalho apresenta o processo de construção de um componente configurável que representa o comportamento dos eventos que podem ocorrer durante os procedimentos de acesso à sala de embarque em terminais aeroportuários de passageiros.

Palavras-chave: Técnicas de Modelagem. Simulação Computacional. Comportamento não trivial. Terminal Aeroportuário de Passageiros.

#### **ABSTRACT**

The computer simulation is a useful approach for representing the behavior of integrated systems. Results contribute to decision making in the design of new systems or in the solution of problems in systems already in operation. Despite the benefits, in general the effort expended to build sufficiently reliable models can be costly, especially when it comes to systems that include types with specific characteristics that are not common or trivial. These processes generally cannot be easily modeled with the generic modules available in the environments or simulation tools. Airport passenger terminals are examples of systems with non-trivial processes. They can be seen as a great center for meeting and moving people from different national and international regions, with varying procedures in the same process. It is costly to produce, in a complete and reliable way, a model of passenger terminals, since there are multiple factors that influence some elements, making them non-trivial standards. This requires the use of various components from the tool libraries for a single element of the environment. With the objective of clinical demonstration to streamline and facilitate the modeling of non-trivial behavior, this work presents the process of building a configurable component that represents the behavior of events that may occur during the procedures of access to the departure lounge at airport terminals of passengers.

Keywords: Modeling Techniques, Computer Simulation, Non-trivial Behaviors, Airport Passenger Terminal

# **LISTA DE ILUSTRAÇÕES**

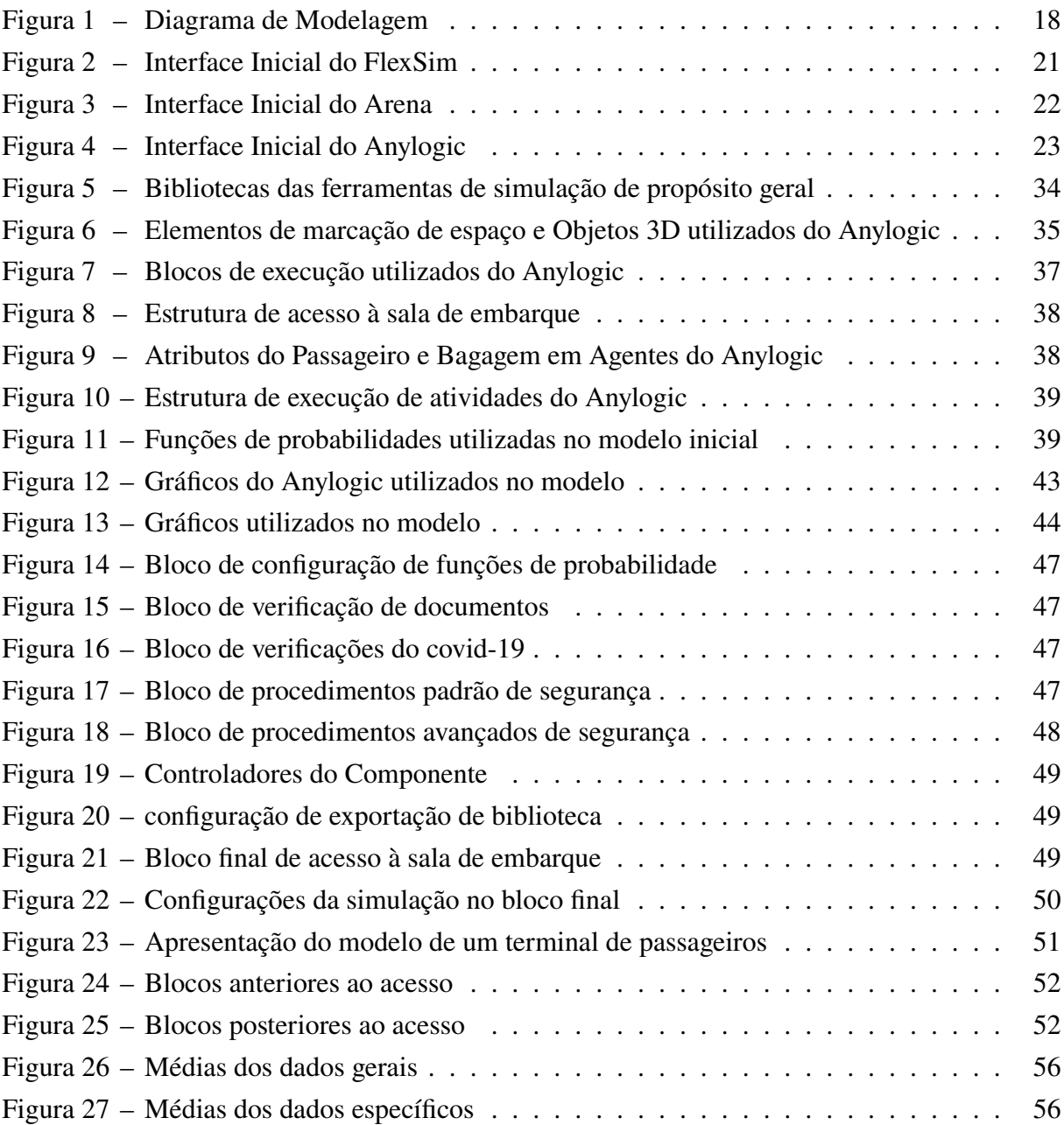

# **LISTA DE TABELAS**

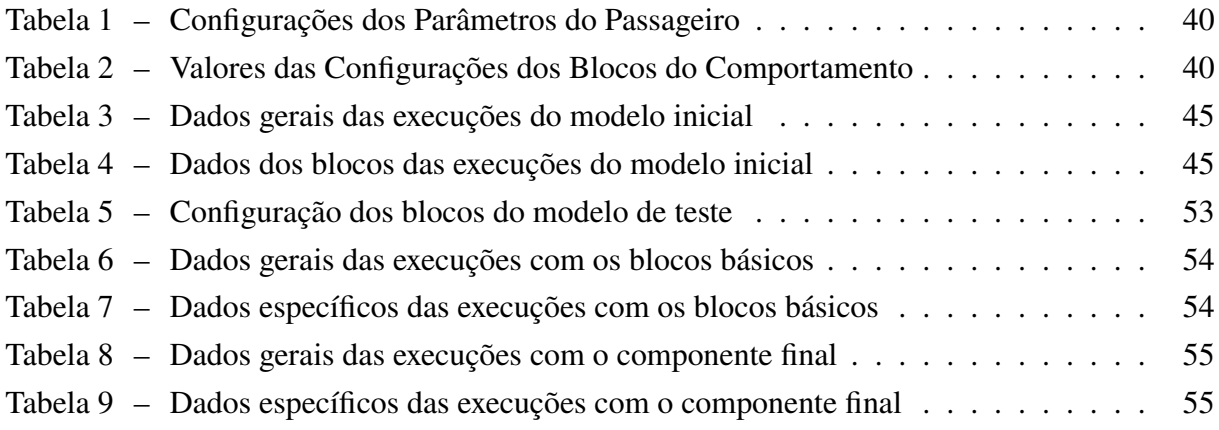

# **SUMÁRIO**

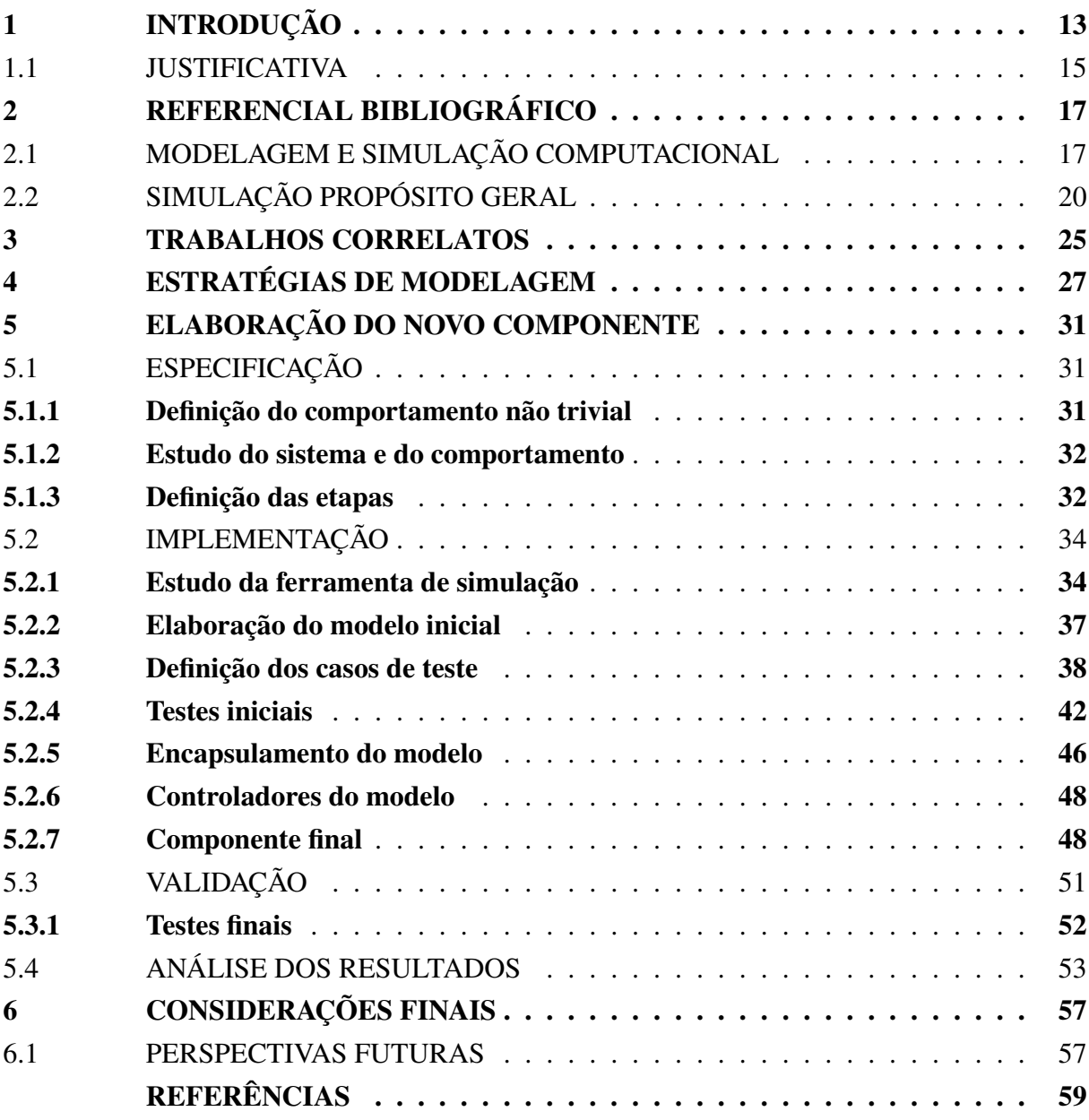

## <span id="page-14-0"></span>**1 INTRODUÇÃO**

A simulação computacional tem características vantajosas na representação de comportamentos do mundo real, bem como a junção de múltiplos comportamentos ordenados em um sistema. Considerada por [Shannon](#page-61-0) [\(20\)](#page-61-0) como uma abordagem poderosa, os resultados de uma simulação permitem a realização de diversos estudos e análises, tanto nas etapas de um projeto de sistema quanto na intervenção em um já existente e consolidado. Para chegar aos resultados da simulação, a representação do sistema deve ser estruturada em um modelo de simulação, incluindo todos os comportamentos. Porém, alguns desses possuem diversos procedimentos condensados e são responsáveis por tratar grande parte do sistema, ou até são incomuns em modelos de simulações. Sendo assim, eles podem ser classificados como comportamentos complexos e não triviais.

A construção de modelos para sistemas com etapas e comportamentos complexos e/ou não triviais pode exigir métodos e recursos de simulação especializados para comportá-los, uma vez que grande parte das ferramentas de simulação são voltadas para propósitos gerais e não têm representação especializada para esses comportamentos. Em razão disso, as ferramentas de modelagem e simulação computacional têm que se adaptar a essas situações não triviais para conseguir suprir todas as necessidades, como sugere [Pidd](#page-61-1) [\(17\)](#page-61-1). Tais adaptações podem ser definidas como a disponibilidade de alteração de funcionalidades e bibliotecas das ferramentas.

Um recorte de tal complexidade são as modelagens para a simulação de processos do sistema aeroportuário. Sendo que alguns desses envolvem múltiplas ações em um procedimento indivisível, além de outros eventos influenciadores presentes no ambiente. É estabelecido por [Suryani; Chou; Chen](#page-61-2) [\(22\)](#page-61-2) métodos de modelagem para simulação de terminais aeroportuários de carga, através de análises com os fatores mais relevantes para a demanda e armazenamento de carga aérea. Observando um cenário semelhante, os terminais aeroportuários de passageiros são tão complexos quanto, contando com etapas em seu fluxo que possuem múltiplas atividades relacionadas em um único comportamento, o que torna o trabalho de modelagem do sistema, como um todo, mais trabalhoso.

Ao observar o panorama da aviação comercial de passageiros nas duas primeiras décadas do século XXI, é possível notar que houve um grande aumento do número de pessoas viajando pelo meio aeroviário. Com o avanço da tecnologia e o crescimento da globalização, as pessoas estão fazendo mais viagens aéreas do que em toda história. Isso se dá, em parte, por conta da criação de mais linhas aéreas chamadas de *low cost* e *low fare*, que operam com custos mais baixos, o que impacta em passagens mais baratas para o viajante e em uma malha de destino mais ampla, como coloca [\(7\)](#page-60-1). Com passagens mais baratas e mais pessoas viajando, os aeroportos se tornaram grandes pontos de encontro de pessoas vindas de origens distintas, além de, em alguns casos, ser a principal entrada do país.

Atrelado a todos os componentes não habituais de um sistema aeroportuário, há também a ocorrência de eventos não esperados, como é o caso da pandemia mundial causada pelo vírus

*Covid-19* que teve inicio em 2020. Inicialmente houve uma queda significativa da quantidade de voos com passageiros, em uma tentativa de evitar a propagação do vírus. Porém, com o avanço da vacinação pelo mundo e a estabilidade de casos, os voos foram retomados e, consequentemente, o número de passageiros em aeroportos voltou a aumentar. Para barrar a propagação do vírus, diversas medidas sanitárias devem ser tomadas, o que gera ainda mais complexidade na modelagem dos comportamentos e procedimentos presentes no sistema do terminal de passageiros.

Ao tratar de modelagem e simulação computacional para terminais aeroportuários, a especificação de fatores e processos é complexa, visto que, alguns desses, envolvem diversas áreas, como: aviação, física, logística, computação, entre outras. O avanço no campo da modelagem e simulação para previsão de demanda de carga aérea é demonstrado por estudos que fazem uso de técnicas que podem ser utilizadas para a expansão de terminais de carga em aeroportos. Como demonstrado por [Suryani; Chou; Chen](#page-61-2) [\(22\)](#page-61-2), o estudo faz uso de projeções em cenários otimistas e pessimistas, que levam em consideração análises econômicas além de outras variáveis atreladas. Porém, quando se trata de terminais de passageiros, variáveis ainda não incorporadas, como a mudança dos protocolos de fluxo de passageiros, intensificam os desafios para manutenção da agilidade, correção e produtividade das técnicas e ferramentas de simulação.

Habitualmente, em modelagens de aeroportos realizadas em softwares de simulação de propósito geral, os modelos ficam limitados a bibliotecas e componentes gerais, como bibliotecas de modelagem de processos e de pedestres. O que faz com que comportamentos não triviais sejam modelados de forma superficial e representados como como um único serviço e/ou entidade dentro do modelo. A redução, na modelagem, de detalhes importantes do sistema real tende a reduzir a precisão e utilidade dos resultados da simulação.

Estratégias desenvolvidas ao longo deste trabalho, para modelagem de comportamentos não triviais demonstraram eficácia no desenvolvimento de novos componentes para ferramentas de simulação de propósito geral. As estratégias estabelecem o passo a passo para criação de um componente que representa, de forma completa, o funcionamento de um comportamento não trivial. O método proposto foi aplicado neste trabalho para a etapa de acesso à sala de embarque de um terminal de passageiros em um aeroporto.

A etapa é considerada não trivial pela complexidade de tratamento de seus parâmetros e grande quantidade de procedimentos ao longo de sua execução, além de estar relacionada com a segurança dos passageiros e do aeroporto. Portanto, através das estratégias de modelagem propostas neste trabalho foi possível desenvolver, em uma ferramenta de simulação de propósito geral (Anylogic), um componente que representa a etapa de acesso a sala de embarque. Sendo ao final, realizado a comparação entre dois modelos: um que utiliza todo a estrutura de configurações e blocos básicos da ferramenta e um que utiliza apenas o componente com todas as configurações em um único bloco.

#### <span id="page-16-0"></span>1.1 JUSTIFICATIVA

Com cada vez mais demonstrações de que a simulação computacional é vantajosa em diversos campos de estudo, o seu uso facilita a demonstração de cenários que só poderiam ser observados em uma implementação real, o que muitas vezes é inviável. Tendo em vista esse crescimento no uso de simulação computacional, a complexidade dos sistemas a serem modelados também aumenta, demandando cada vez mais conhecimento para se modelar. O emprego de técnicas de modelagem para simulação é uma solução vantajosa, pois traz certa segurança (autonomia para mudanças ou experimentos sem risco de danos ao sistema real) para o modelador sobre o que se deve modelar. Como é o caso de sistemas aeroportuários, onde grande parte dos procedimentos são complexos e envolvem diversos campos de estudo, fazendo com que a modelagem de um único comportamento demande um alto nível de conhecimento das múltiplas áreas.

A simulação computacional como previsão de comportamentos do mundo real já é empregada amplamente em diversas áreas, por exemplo: manutenção de turbinas eólicas instaladas em parques marítimos da Europa, abordado por [Endrerud; Liyanage; Keseric](#page-60-2) [\(8\)](#page-60-2) e também aplicações em sistemas de saúde, levantado pelo [Jacobson; Hall; Swisher](#page-60-3) [\(13\)](#page-60-3), além do custo relativamente baixo quando comparado a outras formas de estudo e análise. Com dados de entrada bem estimados, o resultado da simulação tende a ser preciso e detalhado. Há ferramentas que contemplam os recursos fundamentais para modelagem desses sistemas, porém podem não ser acessíveis o suficiente em seu manuseio e estrutura, apresentando uma curva de aprendizado relativamente complexa para modelagem completa de comportamentos não triviais. O que, consequentemente, gera demanda por técnicas ou métodos para reduzir tal esforço e tempo de modelagem.

O Anylogic é uma das ferramentas de propósito geral que contempla os recursos necessários para modelagem de diversos sistemas, porém, a configuração dos blocos e suas funcionalidades demanda tempo e estudo aprofundado na ferramenta. Em contrapartida, o uso de técnicas para criação de componentes que representem comportamentos, não triviais torna simples a modelagem do sistema. Sendo que, uma vez desenvolvido, o trabalho será apenas de configurar os dados de entrada da execução do componente, sem ter que estruturá-lo e configurálo por completo. O que é vantajoso pela redução do tempo de criação de modelos complexos e também para ampliar o número de pessoas, não especialistas em modelagem, que podem vir a desenvolver modelos com esses comportamentos.

Assim que propostas, as técnicas podem ser utilizadas para o desenvolvido de inúmeros comportamentos e procedimentos de diversos sistemas, visto que não estão associadas a quaisquer ferramentas ou cenários. O que é benéfico para a criação de várias bibliotecas que comportem os mais diversos procedimentos não triviais, simplificando o processo de modelagem desses sistemas e ampliando o número de modelos e estudos usando simulação.

Para a grande maioria dos sistemas, como terminais aeroportuários, é producente a

inclusão de bibliotecas, tratando os comportamentos não triviais de forma minuciosa, sendo capazes de proporcionar modelos que garantam a funcionalidade por completo da simulação do ambiente modelado. A modelagem do comportamento de acesso a sala de embarque, abordada neste trabalho, demonstra que o uso de técnicas de modelagem é vantajoso para criação de novos componentes, proporcionando ao usuário final uma representação completa do comportamento complexo presente no sistema.

#### <span id="page-18-0"></span>**2 REFERENCIAL BIBLIOGRÁFICO**

Este capítulo apresenta um breve referencial de alguns fundamentos básicos para a compreensão e elaboração do trabalho.

## <span id="page-18-1"></span>2.1 MODELAGEM E SIMULAÇÃO COMPUTACIONAL

O conceito de simulação é utilizado em diversos campos do conhecimento, considerado por [Schriber](#page-61-3) [\(19\)](#page-61-3) como a implicação na modelagem de um processo ou sistema, de modo que o modelo imite as respostas do sistema real em uma sequência de eventos ao decorrer do tempo. O uso de métodos de simulação computacional começou por volta da década de 1950, de acordo com [Pidd](#page-61-1) [\(17\)](#page-61-1), a simulação é baseada em uma abordagem experimental de um sistema ou um jogo, podendo ser útil como auxílio na tomada de decisões, e também na intenção de testar uma nova política ou uma nova forma de organização antes de ser colocada em prática no mundo real.

O uso de simulação se tornou cada vez mais relevante com o tempo, pois a sua principal vantagem é a de que o ambiente e/ou sistema que está sendo simulado não sofre quaisquer alterações, ou seja, ambientes que não existem podem ser modelados e simulados, como também diferentes fluxos e procedimentos podem ser testados e, consequentemente, gerar uma otimização para o ambiente original ou ainda validar que aquele procedimento não é ideal para ser implantado. Portanto, há inúmeros sistemas e ambientes que podem ser simulados, como sistemas de produção, transporte, computacionais e de prestações de serviço como descreve [Filho](#page-60-4) [\(10\)](#page-60-4).

Segundo [Ferscha; Tripathi](#page-60-5) [\(9\)](#page-60-5), basicamente todo modelo de simulação é a especificação de um sistema físico, definido por estados e eventos. A simulação imita a ocorrência de eventos ao longo do tempo e identifica seus efeitos representados pelos estados, como descreve. Na simulação contínua, as mudanças de estado acontecem ao longo do tempo, porém, na simulação discreta, a ocorrência do evento é instantânea e está fixada em determinado ponto no tempo. Para que um sistema real seja modelado e simulado com o rigor necessário, as atividades realizadas devem seguir uma ordem. A figura [1](#page-19-0) exemplifica o fluxo de atividades a ser seguido, demonstrando o procedimento desde a especificação do problema que se quer resolver até a documentação gerada pelo produto final da simulação, incluindo pontos onde o trabalho realizado deve ser validado, para que, ao final, a simulação seja precisa e traga o resultado esperado.

Após a especificação do problema se dá início ao processo de modelagem do sistema, partindo da identificação de todos elementos relevantes presentes no ambiente e o fluxo de etapas do sistema. De acordo com [Shannon](#page-61-0) [\(20\)](#page-61-0), o início do processo de modelagem se dá com a especificação do sistema de interesse, o ambiente em que está sendo operado, quais são os objetivos do sistema e o propósito do estudo dos resultados da simulação, além de elencar quatro apontamentos importantes:

- 1. A especificação do propósito do modelo;
- 2. A especificação dos componentes que devem ser incluídos no modelo;
- 3. A especificação dos parâmetros e das variáveis relacionadas aos componentes;
- <span id="page-19-0"></span>4. A especificação da relação funcional entre os componentes, parâmetros e as variáveis.

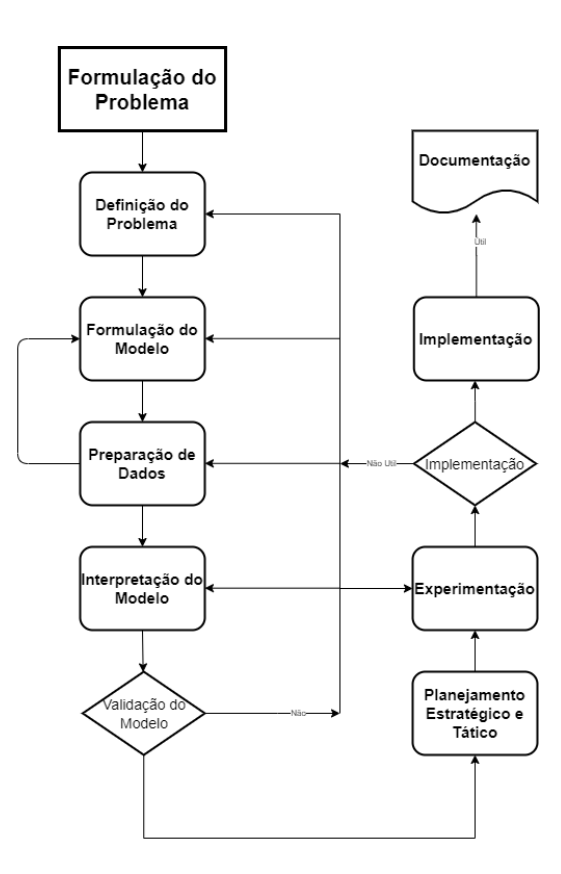

Figura 1 – Diagrama de Modelagem

Esse processo envolve a especificação de todos os componentes do sistema que se quer simular e a verificação de inclusão ou não de tais componentes no modelo. Conforme [Pidd](#page-61-1) [\(17\)](#page-61-1) a modelagem é o processo de simplificação e abstração, onde o modelador tenta isolar os fatores cruciais na operação do sistema que está sendo modelado. Os procedimentos realizados são necessários para garantir que o sistema seja modelado com precisão e que nenhum procedimento deixe de ser representado no modelo.

Entre algumas etapas do fluxo há pontos de validação do trabalho realizado, onde é verificado se o modelo está ou não de acordo com o proposto. Em alguns casos pode ser necessário que o processo de modelagem retroceda para que as correções devidas possam ser realizadas.

Fonte – Adaptação de [Shannon](#page-61-0) [\(20\)](#page-61-0)

Em modelos de simulações maiores e/ou mais complexas, o uso de técnicas de simulação distribuída podem ser aplicadas, dividindo uma única simulação em um conjunto de processos paralelos ou distribuídos.

A simulação paralela é definida pela distribuição da execução de apenas uma simulação de evento discreto através de múltiplos processadores em alta performance no sistema computacional. Também pode ser distribuída na forma de multiprocessadores de memória compartilhada de computadores em *cluster*. Segundo [Fujimoto](#page-60-6) [\(11\)](#page-60-6) o principal objetivo da simulação distribuída é a execução mais rápida da simulação.

A simulação distribuída pode ser vista como um conjunto de simulações sequenciais discretas, que interagem pela troca de mensagens em determinado período. Cada mensagem é definida como a representação do envio de um evento de uma simulação para outra. Cada uma dessas simulações é chamada de Processo Logico (LP).

Para garantir que a execução da simulação distribuída seja consistente, alguns mecanismos de controle são necessários, como o gerenciamento de tempos virtuais que é imprescindível para a sincronização entre os componentes da simulação. Para isso cada componente possui um controle de tempo local, o tempo virtual local (LVT) [\(18\)](#page-61-4), que é definido por um marcador de tempo conforme a ocorrência dos eventos.

Outra maneira de modelar sistemas complexos de forma simplificada é usar a abordagem de modelagem baseada em agentes, sendo o agente definido como uma entidade autônoma e autocontida, segundo [Macal; North](#page-61-5) [\(14\)](#page-61-5) normalmente é definido por regras simples e que tenham interações com outros agentes influenciando em seu comportamento. O seu uso é vantajoso através da substituição de determinada etapa de um sistema por um agente e seus comportamentos, gerando partes menores do sistema, o que facilita a organização durante a modelagem e compreensão do modelo com um todo.

Um modelo baseado em agentes toma como base as interações entre os agentes e seu comportamento individual no processo de construção, com uma perspectiva diferente da vista em modelagens convencionais. Segundo [Macal; North](#page-61-5) [\(14\)](#page-61-5) um modelo típico baseado em agentes tem como principais elementos: (1) Um conjunto de agentes, seus atributos e comportamentos; (2) Um conjunto de relações e métodos de interação, ou seja, a topologia que define como e com quem os agentes interagem; (3) O ambiente de cada agente, onde eles executam seus comportamentos e interagem com os outros agentes. Tal abordagem é proveitosa em modelos de sistemas grandes e com muitas etapas, onde elas podem ser agrupadas e tratadas de forma independente, facilitando o trabalho de modelagem como um todo.

Sabendo que é possível utilizar simulação para sistemas de qualquer tamanho e complexidade, pode se dizer que a simulação pode ser utilizada em diversas áreas de estudo e empregada para múltiplos propósitos.

#### <span id="page-21-0"></span>2.2 SIMULAÇÃO PROPÓSITO GERAL

A simulação computacional pode ser aplicada com diversos propósitos, de acordo com [Shannon](#page-61-0) [\(20\)](#page-61-0) alguns desses propósitos são: Avaliação, comparação, pré-dicção, análise sensitiva e otimização. Utilizar a modelagem e simulação computacional como forma de análise de sistema é um método vantajoso por variados motivos, dentre eles a visualização e ajuste de componentes sem comprometer o sistema inicial.

De acordo com [Carson](#page-60-7) [\(5\)](#page-60-7), a simulação permite a identificação de problemas, gargalos e falhas de design depois do sistema já ter sido construído e implementado. Um bom modelo de simulação oferece não só uma mensuração numérica do sistema, mas também uma melhor fundamentação da performance do mesmo. Os resultados da simulação podem oferecer uma visão inteligente do uso de componentes visuais e outros experimentos válidos para uma boa análise estatística.

Uma análise de sistema satisfatória depende de um *software* que seja capaz de simular da melhor forma possível o modelo daquele determinado sistema. Para que isso aconteça, segundo [Carson](#page-60-7) [\(5\)](#page-60-7), o modelo deve ser adequado para aquele *software* de simulação. Os *softwares* de simulação e os pacotes deles por sua vez podem ter domínios de estudo amplos ou especializados, como é o caso das áreas médica e de produção manufaturada.

É colocado por [Carson](#page-60-7) [\(5\)](#page-60-7) que as ferramentas de simulação e seus pacotes podem oferecer níveis de detalhes diferentes, formas de uso diferentes e também habilidades necessárias distintas para operar tais *softwares*. Algumas ferramentas de propósito específico podem demandar conhecimento prévio em programação para sua utilização, enquanto as ferramentas de propósito geral procuram deixar sua interface o mais simples e fácil de usar.

De acordo com [Martinez; Ioannou](#page-61-6) [\(15\)](#page-61-6), as ferramentas de propósito geral têm a premissa de serem amplas e capazes de modelar o maior número de sistemas possíveis com a menor complexidade. Elas são voltadas para o maior número de pessoas que eventualmente precisem modelar e simular algum ambiente. [Martinez; Ioannou](#page-61-6) [\(15\)](#page-61-6) também coloca que as ferramentas de simulação de propósito específico são construídas para solucionar problemas e realizar análises em sistemas especiais ou específicos, seguindo as necessidades daquela área. Geralmente tais ferramentas estão voltadas para estudos acadêmicos e/ou sistemas complexos e restritos.

O uso de ferramentas de simulação específicas pode ser exemplificado em projetos de redes de computadores, onde segundo [Siraj; Gupta; Badgujar](#page-61-7) [\(21\)](#page-61-7), tais ferramentas podem ser utilizadas para modificar e testar novos protocolos, simulando cenários caros de serem testados no mundo real. Um dos *softwares* de simulação para redes que pode ser mencionado é o *ns-3[1](#page-21-1) (network simulator 3*). Baseada em simulação discreta de eventos, a ferramenta é um *software* livre desenvolvido primariamente para fins acadêmicos que está disponível para uso público.

<span id="page-21-1"></span>Em contrapartida os *softwares* de simulação de propósito geral se tornam atraentes

por sua facilidade de operação, adotando algumas funcionalidades como "apontar e clicar"que deixam a modelagem descomplicada. [Carson](#page-60-7) [\(5\)](#page-60-7) descreve que os pacotes das ferramentas têm desempenho satisfatório para representação de modelos de pequena e média complexidade e também na rápida modelagem desses ambientes, não sendo necessário, em sua maioria, habilidades em programação.

A possibilidade de usar uma única ferramenta para solução de diversos problemas de diversos sistemas as torna mais atraentes. Além da centralização de diversos modelos em uma única ferramenta que contém pacotes amplos e com múltiplos propósitos. Muitas dessas ferramentas oferecem, além da simplicidade e facilidade, licenças para estudo e pesquisa, o que amplia o público de utilização para acadêmicos e pesquisadores.

Dentre os diversos*softwares* de simulação de propósito geral, é possível exemplificar três deles. O FlexSim[2](#page-22-1) é uma ferramenta de simulação discreta de eventos, com uma representação em interface que permite a modelagem de ambientes em 2D e 3D. Focado em soluções e análises em sistemas logísticos, a ferramenta disponibiliza uma biblioteca padrão, onde os modelos podem ser criados de forma rápida e descomplicada, além de permitir a edição e criação de novos componentes. A utilização do *software* é paga, porém é disponibilizada uma versão gratuita para estudantes e iniciantes com limitações de uso, como por exemplo o número de elementos inseridos no modelo.

<span id="page-22-0"></span>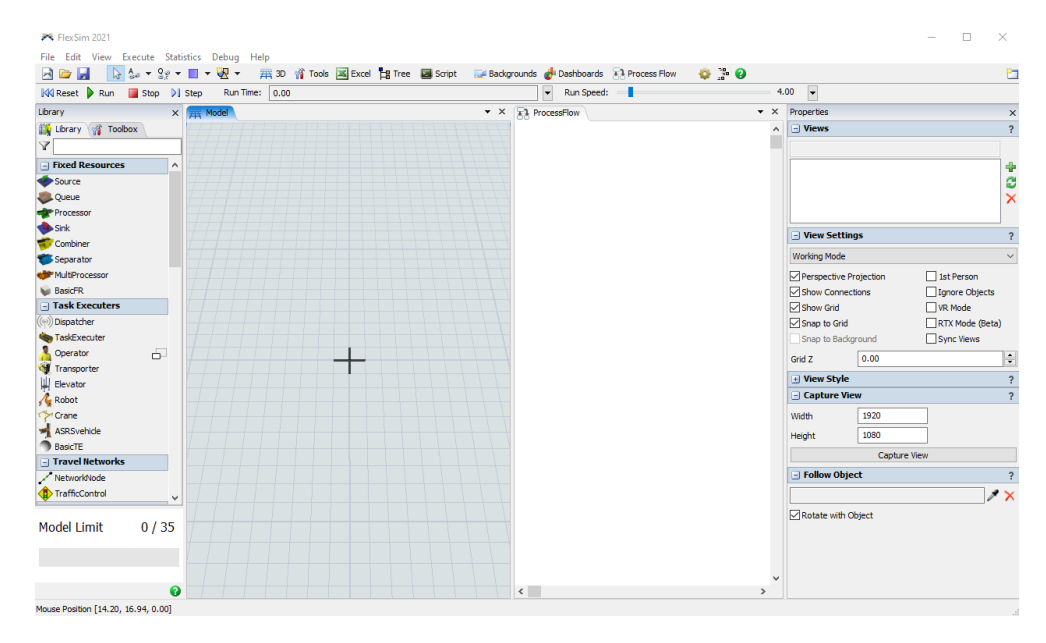

Figura 2 – Interface Inicial do FlexSim

Fonte – Elaborado pelo autor

O ARENA[3](#page-22-2) é um *software* de simulação discreta de eventos, com foco na representação de comportamentos e fluxos industriais, militares e empresariais. A ferramenta oferece blocos de montagens pré-definidos para modelagem simples, além de oferecer também a opção de cus-

<span id="page-22-1"></span> $^{2}$  <https://www.flexsim.com/><br> $^{3}$  https://www.aranosimulati

<span id="page-22-2"></span><sup>3</sup> <https://www.arenasimulation.com/>

tomização, suportando representações de ambientes de mineração, trânsito, portos e aeroportos. O ARENA também é um *software* pago, com duas versões em diferentes preços, sendo uma licença padrão e uma para uso profissional. Assim como o anterior, disponibiliza uma versão gratuita para estudantes e testes, com restrições no tamanho dos modelos.

<span id="page-23-0"></span>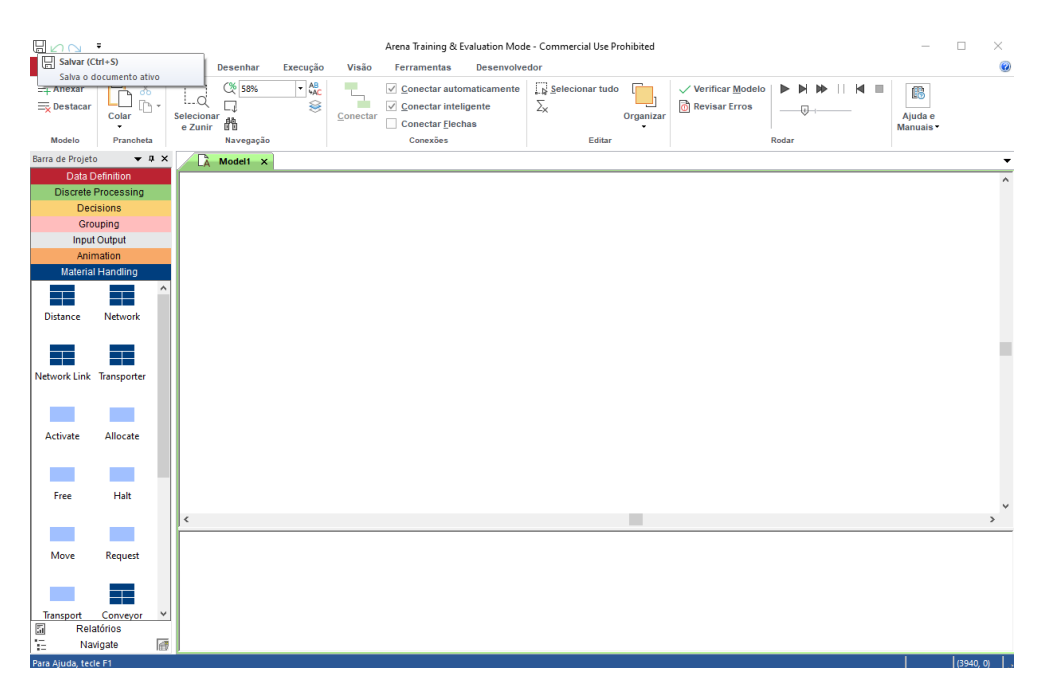

Figura 3 – Interface Inicial do Arena

Fonte – Elaborado pelo autor

o AnyLogic[4](#page-23-1) é um *software* de simulação multi-método, comportando tanto simulação discreta como simulação de sistemas dinâmicos. A ferramenta tem como padrão bibliotecas variadas, como as de pedestres e tráfego, tornando possível a modelagem de inúmeros sistemas de maneira simplificada. O Anylogic permite também a criação de componentes e bibliotecas para uso externo em outros modelos, com funcionalidades e objetivos específicos. O *software* é pago como os anteriores, porém também disponibiliza uma versão gratuita para estudantes, denominada *Personal Learning Editition*, cuja a principal limitação está relacionada aos tempos de simulação e não ao tamanho dos modelos como as outras ferramentas citadas.

Alguns exemplos de modelagem produzidos no AnyLogic podem ser observados nos trabalhos de [Bahr et al.](#page-60-8) [\(2\)](#page-60-8) e [Yang; Li; Zhao](#page-61-8) [\(23\)](#page-61-8), onde são modelados um terminal de passageiros aeroportuário e uma estação de metrô, respectivamente. O AnyLogic se mostra versátil e completo na modelagem desses ambientes, apresentando uma representação descomplicada através de suas bibliotecas e objetos. O *software* tem a modelagem simples quando se trata de sistemas médios e pequenos, porém quando o sistema contém etapas complexas, há um trabalho a mais na ligação e configuração de todos os elementos do componente, elevando a complexidade do processo de modelagem do sistema.

<span id="page-23-1"></span><sup>4</sup> <https://www.anylogic.com/>

<span id="page-24-0"></span>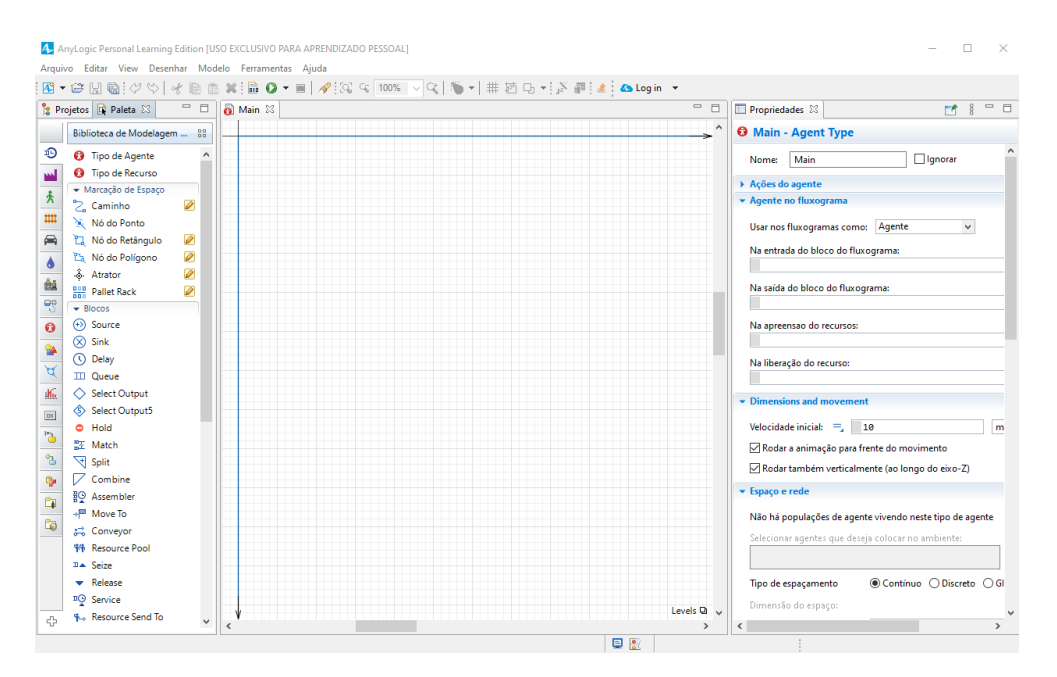

Figura 4 – Interface Inicial do Anylogic

Fonte – Elaborado pelo autor

As ferramentas de simulação citadas podem ser utilizadas para modelagem de sistemas que tenham comportamentos complexos em sua estrutura. Porém, para a representação de um único componente acaba tornando-se necessária a junção de múltiplos blocos das bibliotecas padrão das ferramentas. Em muitos casos pode ocorrer também a simplificação desses comportamentos na representação com blocos básicos. É possível identificar, através dos estudos mencionados, comportamentos não triviais em diferentes situações, o que mostra que o foco das ferramentas de simulação de propósito geral é abranger o maior número de sistemas, simplificando-os ou não.

Em alguns *softwares* de simulação de propósito geral é permitida a edição de componentes e criação de bibliotecas com blocos e fluxos específicos, o que torna possível a adequação de tais componentes para suprir as necessidades de comportamentos não triviais presentes nos sistemas que estão sendo modelados. Além de poder reduzir os impasses relacionados ao detalhamento dos comportamentos, há também a simplificação de manuseio para modelar tal comportamento. Porém, para que o ambiente seja modelado da melhor forma, os estudos se iniciam antes da modelagem em si.

Comportamentos não triviais presentes nos ambientes podem ser estudados e técnicas para modelá-los podem ser especificadas, definindo as etapas cruciais de sua estrutura e qual a melhor forma de representá-lo. Estudos que demonstram a especificação de técnicas relacionadas aos ambientes em com tais comportamentos em seu fluxo já estão sendo realizados. [Suryani;](#page-61-2) [Chou; Chen](#page-61-2) [\(22\)](#page-61-2) demonstra técnicas para identificação de múltiplos fatores influenciadores na modelagem de sistemas de terminais de carga aeroportuários, analisando fatores dos terminais como os fatores de demanda de carga área que influenciam em sua utilização.

A aplicação de tais técnicas pode ser validada através da sua implementação em ambientes

como as ferramentas de propósito geral, que permitem a criação de bibliotecas e componentes específicos voltados para os sistemas com comportamentos complexos. A criação desses componentes não necessariamente significa a implementação do zero de tal componente, mas também pode ser traduzida em uma montagem de componentes básicos e funcionalidades da ferramenta de simulação, como a possibilidade de exportar o conjunto em um único componente com a configuração simplificada. Todos os ambientes que têm em seu fluxo comportamentos complexos e/ou muitas etapas, podem fazer uso de estratégias para reduzir a complexidade em seu desenvolvimento.

#### <span id="page-26-0"></span>**3 TRABALHOS CORRELATOS**

Em determinados estudos pode ser observada a análise e especificação de técnicas para identificação e tratamento de comportamentos não triviais. Em [Suryani; Chou; Chen](#page-61-2) [\(22\)](#page-61-2) são realizados estudos acerca de fatores influenciadores na modelagem de sistemas aeroportuários, com o foco nos terminais de carga. O trabalho aborda diversos fatores como o crescimento econômico de um país e o espaço físico disponível para expansão dos terminais de carga, que podem influenciar diretamente na ocupação, logística de transporte e na operacionalidade dos terminais de carga em aeroportos.

Os autores elaboram estudos e análises para identificar estratégias que simplifiquem a modelagem de sistemas de terminais aeroportuários de carga. Entrelaçando as informações dos fatores influenciadores, são realizadas projeções de cenários otimistas e pessimistas usando os métodos e técnicas propostas no trabalho. A partir dos resultados, os autores fazem a relação entre o crescimento da demanda e a possibilidade de expansão do terminal de carga. As análises do trabalho se mostram relevantes na demonstração da influência de múltiplas áreas nas modelagens computacionais, deixando um caminho em aberto para mais evoluções acerca do tema e até aplicações para contribuições em cenários correlatos.

Alguns trabalhos aplicados na área da aviação e também em outras áreas utilizam de modelagem e simulação para análises e estudos em sistemas grandes ou que contenham componentes não triviais. [Bahr et al.](#page-60-8) [\(2\)](#page-60-8) e [Bastos; Baum; Correia](#page-60-9) [\(3\)](#page-60-9) produzem, ambos, análises com base em simulação para sistemas aeroportuários, o primeiro em específico de terminais de passageiros aeroportuários. Em ambos os trabalhos são utilizadas ferramentas de simulação de propósito geral, tanto para modelar os ambientes escolhidos, como para extrair os dados e produzir análises dos resultados da simulação.

Ambas implementações tornam viável a visualização prévia de possíveis componentes não triviais nos ambientes modelados, demonstrando algumas dificuldades encontradas na estruturação do modelo, usando da junção de componentes básicos das ferramentas e até a redução dos comportamentos reais para sua representação no modelo. Dentre os fatores que podem causar maior complexidade estão os fatores de espaço físico organizacional dos terminais aeroportuários. Através de trabalhos como o de [Bahr et al.](#page-60-8) [\(2\)](#page-60-8) é possível identificar as dificuldades encontradas no trabalho de modelagem usando apenas os recursos disponibilizados nas ferramentas de simulação, o que sugere a adequação de técnicas e funcionalidades para essas ferramentas.

Além de estudos teóricos sobre técnicas de modelagens em ambientes complexos e de implementações de modelos completos, é possível observar outros trabalhos que estudam técnicas de tratamento de componentes e realizam experimentação em ferramentas de simulação de propósito geral em outros campos de estudo. Em [Endrerud; Liyanage; Keseric](#page-60-2) [\(8\)](#page-60-2) são abordadas técnicas de modelagem para uma simulação multi-método de decisões logísticas nos mares na Europa para manutenção de parques eólicos, onde as manutenções devem ocorrer em determinados intervalos de tempo para garantir que as turbinas funcionem corretamente durante o seu ciclo de operação.

O trabalho demonstra detalhes que impactam nas decisões logísticas para a manutenção das turbinas, como o funcionamento das turbinas e a força das correntes de ar. Os autores realizam toda a especificação e aplicam o modelo de decisões no *software* de simulação AnyLogic. A ferramenta foi escolhida pela sua abertura para implementação de funções em código, o que possibilita a inclusão de métodos necessários para o melhor funcionamento da simulação, o que obriga que equipe que irá modelar o ambiente tenha conhecimento prévio em programação, além do entendimento da estrutura da ferramenta.

Também é demonstrado em [Endrerud; Liyanage; Keseric](#page-60-2) [\(8\)](#page-60-2) a possibilidade e viabilidade de criação e edição de bibliotecas na ferramenta Anylogic, seja utilizando seus blocos como estrutura dos componentes da biblioteca, e também na utilização de funções em código da linguagem de programação Java[1](#page-27-0). O presente trabalho faz uso da ferramenta de simulação de propósito geral Anylogic como estudo de casos na implementação e aplicação de técnicas de modelagem para comportamentos não triviais presentes em sistemas de terminais aeroportuários de passageiros.

<span id="page-27-0"></span> $\frac{1}{1}$  <https://docs.oracle.com/javase/6/docs/api/>

# <span id="page-28-0"></span>**4 ESTRATÉGIAS DE MODELAGEM**

O desenvolvimento de componentes que suportem comportamentos considerados não triviais pode ser aplicado em qualquer campo de estudo e ferramenta de simulação de propósito geral. As ferramentas permitem a adição de novos componentes como meio de permitir que o modelador possa representar sistemas cujos comportamentos não sejam suportados pelos recursos nativos ou que exijam muito esforço de modelagem. Porém, diversos fatores devem ser levados em consideração.

Como já demonstrado por [Suryani; Chou; Chen](#page-61-2) [\(22\)](#page-61-2) o processo de especificação e técnicas para modelagem de determinados sistemas está diretamente ligado aos fatores que não fazem parte da área de estudo. Sendo considerados fatores econômicos e políticos para as simulações de previsão de demanda por transporte aéreo. São comportamentos complexos que, embora no campo de atuação dos especialistas da área, requerem familiaridade com técnicas de modelagem e simulação para garantir que os resultados de uma simulação sejam fidedignos. Essa é uma característica comum aos comportamentos complexos, demonstrado também por [Endrerud; Liyanage; Keseric](#page-60-2) [\(8\)](#page-60-2) e em menor escala por [Bahr et al.](#page-60-8) [\(2\)](#page-60-8).

É possível analisar, em trabalhos anteriores, o estudo da modelagem de sistemas complexos, onde são levantados os principais elementos e o fluxo de tais procedimentos. [Pendergraft;](#page-61-9) [Robertson; Shrader](#page-61-9) [\(16\)](#page-61-9) levantam pontos importantes para procedimentos aeroportuários e o desenho de um modelo que os comporte, passando pela etapa de separação dos elementos principais, até as decisões que devem ser tomadas durante a simulação. O desenvolvimento deste trabalho segue premissas semelhantes na definição de estratégias gerais para modelagem de comportamentos não triviais.

As técnicas foram desenvolvidas através dos estudos das bibliografias citadas onde a são levados em consideração a estruturação dos modelos e os fatores influenciadores, além de ter como base o estudo de caso presente neste trabalho. Contudo, embora seja abordado no estudo de caso um componente de sistemas aeroportuário de passageiros, as técnicas descritas são voltadas para a aplicação geral, podendo serem utilizadas para o desenvolvimento de qualquer componente não trivial de qualquer sistema estudado.

As etapas a seguir definem etapas para construção de componentes específicos em ferramentas de propósito geral que representam comportamentos não triviais:

- 1. **Definição**: O passo inicial na construção de componentes é definir o sistema e qual comportamento não trivial será representado pelo novo componente a ser desenvolvido. Uma vez que todas as etapas serão pautadas com base no comportamento não trivial definido;
- 2. **Estudo inicial**: A estratégia inicial para o desenvolvimento é o estudo detalhado do comportamento não trivial a ser modelado, ou seja, a análise da funcionalidade e dos principais elementos do procedimento. Os estudos podem ser pautados em manuais e

bibliografias que proporcionem a visão detalhada dos sistemas, além de considerar fatores externos e regulamentações que influenciam nas etapas dos sistemas, mesmo que não estejam diretamente ligados;

- 3. **Separação em etapas**: Partindo dos estudos realizados é possível elaborar a estrutura inicial do comportamento, contendo as principais etapas e sua execução individual, ou seja, a descrição das atividades de cada etapa. Após a estruturação, deverá ocorrer uma análise geral do comportamento, definindo de fato quais são as etapas mais importantes para a estrutura final;
- 4. **Escolha da ferramenta de simulação**: A escolha da ferramenta de simulação é crucial para continuidade do processo de desenvolvimento do componente. A definição da pode ser baseada em fatores como: A representação prévia do componente em alguma ferramenta; O uso de alguma linguagem programação convencional para tratamento de exceções do comportamento; A possibilidade de contribuição dos blocos nativos da ferramenta para o novo componente. É importante que, durante a escolha, seja analisada como será a adaptação das etapas do comportamento e como as funcionalidades disponibilizadas podem contribuir para construção do componente.
- 5. **Elaboração do modelo inicial**: Um dos pontos centrais é o desenvolvimento do modelo utilizando as funcionalidades disponibilizadas nativamente pelas ferramentas de simulação, construindo toda a estrutura já definida na ferramenta, mesmo que necessite a utilização de múltiplos recursos para representação de uma única etapa.
- 6. **Definição dos casos de teste**: Com o modelo construído, ele deve ser configurado para simulação, ou seja, todos os dados de entrada que fazem parte da simulação devem ser estipulados. [Chwif; Medina](#page-60-10) [\(6\)](#page-60-10) coloca que para geração de fenômenos aleatórios, são usados modelos probabilísticos como dados de entrada, que são utilizados para representar os fenômenos que ocorrem durante a simulação. Esses podem ser aproximados com distribuições de probabilidade como: Normal, Uniforme, Triangular e muitas outras.
- 7. **Testes Iniciais**: Com o modelo completo, tanto na modelagem, quanto na escolha correta dos dados de entrada, ele deve ser colocado em uso por seguidas vezes e os dados gerados pela simulação devem ser coletados para realizar a análise do modelo. Conforme coloca [Chwif; Medina](#page-60-10) [\(6\)](#page-60-10), o conjunto de dados coletados podem ser explorados e parâmetros estatísticos podem ser estipulados, como média, moda, desvio padrão etc. Também podem ser utilizados diagramas de dispersão e gráficos para avaliar a correlação dos acontecimentos e a coerência do modelo. Além da realização de inferências e testes de confiabilidade dos dados do modelo.
- 8. **Elaboração do modelo encapsulado**: Utilizando o modelo inicial, o primeiro passo para transformar o modelo do comportamento em um componente específico é a separação

das partes do processo. Através das funcionalidades da ferramenta as etapas devem ser agrupadas em partes e ligadas entre si. Essa estratégia é importante para auditabilidade posterior do componente, uma vez que se for necessária alguma alteração ou atualização, essa poderá ser feita diretamente em um dos grupos especificados.

- 9. **Definição de parâmetros de controle**: Nessa etapa deverão ser criados os parâmetros e variáveis auxiliares que serão utilizados para configurar os dados do componente de forma simplificada e em um alto nível de abstração. Os controladores construídos devem ser de fácil entendimento, mas devem cumprir a função de dar total controle ao usuário para configurar o modelo da maneira que desejar.
- 10. **Construção do componente final**: A estrutura do componente final compreende o modelo encapsulado, que é por onde será executado todo o comportamento não trivial, bem como também os parâmetros que permitem a configuração de forma simplificada em relação ao modelo inicial. O último passo na construção é a utilização das funcionalidades de criação de biblioteca das ferramentas de propósito geral para exportar o componente com os parâmetros definidos como configuradores. Ao final, para o usuário da ferramenta, deverá ser apresentado apenas um componente que executa as mesma funcionalidades que um modelo completo, que representa o comportamento não trivial, porém mais simples de configurar e utilizar.
- 11. **Testes e Validação**: O último passo é a validação do componente, aplicando-o nos mesmos dados de entrada do caso de teste do modelo inicial, sendo que o componente deve apresentar resultados equivalentes aos já coletados. A comparação entre os dados extraídos pode ser realizada através de gráficos e diagramas como citado na etapa de testes iniciais, e também análises de inferência e probabilísticas como coloca [Chwif; Medina](#page-60-10) [\(6\)](#page-60-10).

As etapas apresentadas foram aprimoradas através do estudo de caso apresentado neste trabalho, no qual foi desenvolvido um componente para representação da etapa de acesso a sala de embarque em terminais de passageiros em aeroportos. Além de passos que foram apresentados em trabalhos correlatos e utilizados como base para as definições, como [Chwif;](#page-60-10) [Medina](#page-60-10) [\(6\)](#page-60-10) que estabelece procedimentos para modelagem de eventos discretos e que se aplicam para validação e testes dos modelos. Bem como [Suryani; Chou; Chen](#page-61-2) [\(22\)](#page-61-2) que aborda como os fatores influenciadores no ambiente e a importância da análise prévia para modelagem correta do sistema.

O principal avanço em relação aos trabalhos citados é a abordagem ampla para representação dos sistemas e comportamentos complexos e/ou não triviais, utilizando recursos de ferramentas de propósito geral e a análise prévia do ambiente estudado, bem como avaliação de fatores influenciadores para o ambiente. Além da utilização de uma abordagem multinível desenvolvida através da modelagem baseada em agentes do estudo de caso, como citado por

[Macal; North](#page-61-5) [\(14\)](#page-61-5), onde as etapas do comportamento são agrupadas de forma a transformar o modelo editável de forma menos complexa.

Portanto, é estabelecido um método, com um conjunto de instruções, para criação de componentes que representem de forma simplificada e, em um alto nível de abstração, comportamentos não triviais presentes em sistemas grandes e/ou complexos. Além da possibilidade de utilização ampla em diversos sistemas e em diversas ferramentas de simulação.

#### <span id="page-32-0"></span>**5 ELABORAÇÃO DO NOVO COMPONENTE**

Este capítulo apresenta a especificação e o desenvolvimento de um componente específico para representar o comportamento dos procedimentos de acesso à sala de embarque em terminais aeroportuários de passageiros utilizando o *software* de simulação AnyLogic e suas funcionalidades. São apresentadas as definições do componente desenvolvido, bem como todas as funcionalidades utilizadas da ferramenta. Além da apresentação do estudo de caso e análise dos dados produzidos através da utilização do novo componente. As subseções do capítulo correspondem às etapas estipuladas no método de desenvolvimento de componentes.

# <span id="page-32-1"></span>5.1 ESPECIFICAÇÃO

Os terminais de passageiros contêm comportamentos que podem ser classificados como não triviais, ou seja, são elementos com múltiplas variáveis e ramificações em sua estrutura. Outro aspecto presente nesses comportamentos é que o caminho mais recorrente dentro do elemento se mostra simples e de fácil modelagem, porém, quando analisado de forma completa, podem haver inúmeros outros caminhos, além do principal, que não são triviais de representar no modelo. Comportamentos esses que são cruciais para o funcionamento do terminal como um todo, dentre eles estão o sistema de locomoção dos passageiros para os terminais e os processos de imigração e verificações no acesso à sala de embarque, sendo o último o comportamento abordado como estudo de caso neste trabalho.

#### <span id="page-32-2"></span>**5.1.1 Definição do comportamento não trivial**

O procedimento de acesso à sala de embarque compreende diversas etapas onde o passageiro é submetido a verificações para que possa ingressar no avião, como: verificação de documentos, escaneamento corporal, detector de metais e checagem de bagagem de mão. A maioria dos processos de segurança presentes em aeroportos são consequências dos ataques terroristas aos Estados Unidos em setembro de 2001, onde quatro aviões foram sequestrados e usados para atacar o país. O ataque mais conhecido é o realizado ao *World Trade Center* (prédios conhecidos também como as torres gêmeas), um dos mais importantes centros econômicos do país, que ficou totalmente destruído após dois aviões atingirem as torres, ocasionando mais de duas mil mortes. [Blalock; Kadiyali; Simon](#page-60-11) [\(4\)](#page-60-11) aborda as principais mudanças acerca dos procedimentos de segurança são abordados, como as verificações nas bagagens de mão e revistas corporais.

Quando se trata das etapas de acesso à sala de embarque, grande parte dos elementos estão relacionados a segurança e organização do fluxo de passageiros nos terminais. Os procedimentos são normalmente estipulados e recomendados por agências de aviação nacionais, quando se tratam de voos domésticos (voos com origem e destino no mesmo país), e por organizações internacionais, quando se tratam de voos entre países diferentes. A Agência Nacional de Aviação Civil, ANAC[1](#page-33-2), é responsável por essas recomendações no Brasil, enquanto internacionalmente a Organização Internacional da Aviação Civil (ICAO[2](#page-33-3)) e Associação Internacional de Transportes Aéreos (IATA[3](#page-33-4) são responsáveis pelas recomendações de segurança. Para o desenvolvimento deste trabalho foram considerados documentos das organizações internacionais de aviação.

#### <span id="page-33-0"></span>**5.1.2 Estudo do sistema e do comportamento**

A ICAO também produz documentos de Segurança na Aviação, como o Anexo 17[4](#page-33-5), que aborda todos os quesitos de segurança de toda a aviação, tanto dos aviões, como dos procedimentos de pista e também procedimentos em terminais de passageiros. Na análise realizada em [GREPECAS](#page-60-12) [\(12\)](#page-60-12) são especificamente abordados os procedimentos de segurança relacionados ao passageiro e sua bagagem de mão, como revistas e equipamentos de raio-x. Estes elementos estão inseridos na estrutura do acesso à sala de embarque dos passageiros, o que torna o trabalho a principal base de estudos indicado no método de modelagem e desenvolvimento deste trabalho.

A pandemia causada pelo vírus covid-19 em 2020 também ocasionou mudanças nos procedimentos aeroportuários em geral, como descreve [Aquino et al.](#page-60-0) [\(1\)](#page-60-0), definindo protocolos de barreiras sanitárias medidas de distanciamento social. Tais procedimentos a serem seguidos também causam impacto no acesso à sala de embarque, uma vez que os passageiros devem executar verificação de sintomas e manter o distanciamento de outros passageiros.

#### <span id="page-33-1"></span>**5.1.3 Definição das etapas**

Algumas exceções de elementos colocados por [GREPECAS](#page-60-12) [\(12\)](#page-60-12) e presentes em sistemas aeroportuários não foram abordados durante o desenvolvimento deste trabalho, por se tratar de elementos com tratamentos ainda mais específicos do que o próprio comportamento. São eles os seguintes elementos: Passageiros com necessidade de tratamentos especiais, como passageiros com carrinhos de bebê, mulheres grávidas e passageiros com cão-guia; Prioridades para comissários de bordo e pilotos. Após o estudo das bibliografias e a coleta de exceções, o próximo passo é a delimitação do comportamento. A relação abaixo apresenta as etapas do acesso à sala de embarque especificadas para o trabalho.

1. **Verificação de documentos**: A verificação de documentos é um procedimento padrão onde os órgãos de segurança do aeroporto analisam os documentos do passageiro em conjunto com sua passagem. Sendo impedidos de entrar caso estejam com os documentos irregulares;

<span id="page-33-2"></span><sup>1</sup> <https://www.gov.br/anac/pt-br>

<span id="page-33-3"></span> $<sup>2</sup>$  <https://icao.int/></sup>

<span id="page-33-4"></span><sup>3</sup> <https://www.iata.org/>

<span id="page-33-5"></span><sup>4</sup> <https://www.icao.int/Security/SFP/Pages/Annex17.aspx>

- 2. **Verificação de sintomas covid-19**: Com base nas recomendações para contenção do vírus, essa etapa é onde o passageiro tem a temperatura corporal verificada. Caso apresente sintomas o passageiro deve ser conduzido para outra área do aeroporto;
- 3. **Fila para o raio-x e detector de metais**: Essa etapa é um apoio para as etapas seguintes, porém, complementa a etapa anterior, os passageiros devem manter a distância social estipulada pelas recomendações;
- 4. **Entrada do raio-x**: O passageiro deve retirar todos os pertences de metal do seu corpo e colocá-los na esteira em conjunto com sua bagagem de mão;
- 5. *Scanner* **raio-x bagagem e pertences**: Os pertences do passageiro e sua bagagem de mão são submetidos à verificação por raio-x, onde serão analisados possíveis ameaças à segurança do voo e dos outros passageiros, bem como o porte de objetos e/ou substâncias ilícitas no país do aeroporto.
- 6. **Detector corporal de metais**: Ao mesmo tempo que a etapa anterior ocorre, o passageiro é direcionado por um detector de metais, onde será verificado se ele não está carregando junto ao seu corpo qualquer objeto de metal, seja lícito ou não;
- 7. **Retorno do raio-x e detector**: Caso ocorra falha durante o raio-x ou detector de metais, a equipe de segurança pode solicitar que o passageiro passe novamente pelo detector ou coloque novamente os itens no equipamento de raio-x;
- 8. **Saída do raio-x**: Ao final de todo o processo, caso não tenham suspeitas, o passageiro deve retirar sua bagagem e pertences do equipamento de raio-x e dirigir-se a sala de embarque. Em caso de qualquer suspeita o passageiro será conduzido para outros procedimentos de segurança;
- 9. **Detector manual de metais**: Em caso de suspeita de metais com o passageiro, mesmo após o retorno ao detector, ele é submetido a uma verificação com um detector manual por um responsável de segurança. Se a suspeita não for confirmada, o passageiro pode dirigir-se a sala de embarque;
- 10. **Revista manual da bagagem**: Um dos responsáveis pela segurança direciona o passageiro para que ele abra a sua bagagem e permita a revista dos itens. Caso o passageiro esteja portando algo ilícito, ele será direcionado aos órgãos de segurança do aeroporto, se não houverem mais suspeitas o passageiro poderá ingressar na sala de embarque;
- 11. **Revista manual do passageiro**: Em último caso, o passageiro pode ser direcionado a uma área reservada e ser revistado por um responsável. Se ele estiver portando objetos ilícitos será direcionado aos órgãos de segurança do aeroporto. Se não houver mais suspeitas, o passageiro poderá ingressar na sala de embarque normalmente.

Durante o desenvolvimento deste trabalho, a ferramenta utilizada foi o AnyLogic, devido a interface gráfica se mostrar de fácil entendimento e proporcionar o uso de modelagem baseada em agentes, facilitando a criação de componentes novos a partir do agrupamento das funções do modelo.

# <span id="page-35-1"></span>5.2 IMPLEMENTAÇÃO

# <span id="page-35-2"></span>**5.2.1 Estudo da ferramenta de simulação**

O desenvolvimento dos próximos passos do trabalho foram todos realizados utilizando a ferramenta de simulação AnyLogic. A versão utilizada foi a 8.7.3 *Personal Learning Edition*, disponibilizada de forma gratuita, tendo o tempo de execução da simulação limitado em 60 minutos. A ferramenta disponibiliza, por padrão, bibliotecas para modelagem de diversos sistemas, entre eles estão as de tráfego, fluídos e procedimentos industriais. Quando comparadas com outras ferramentas, como FlexSim e ARENA, o AnyLogic demonstra ter uma interface de bibliotecas descomplicada e simples, porém bem especificada, como é possível visualizar na imagem [5.](#page-35-0)

<span id="page-35-0"></span>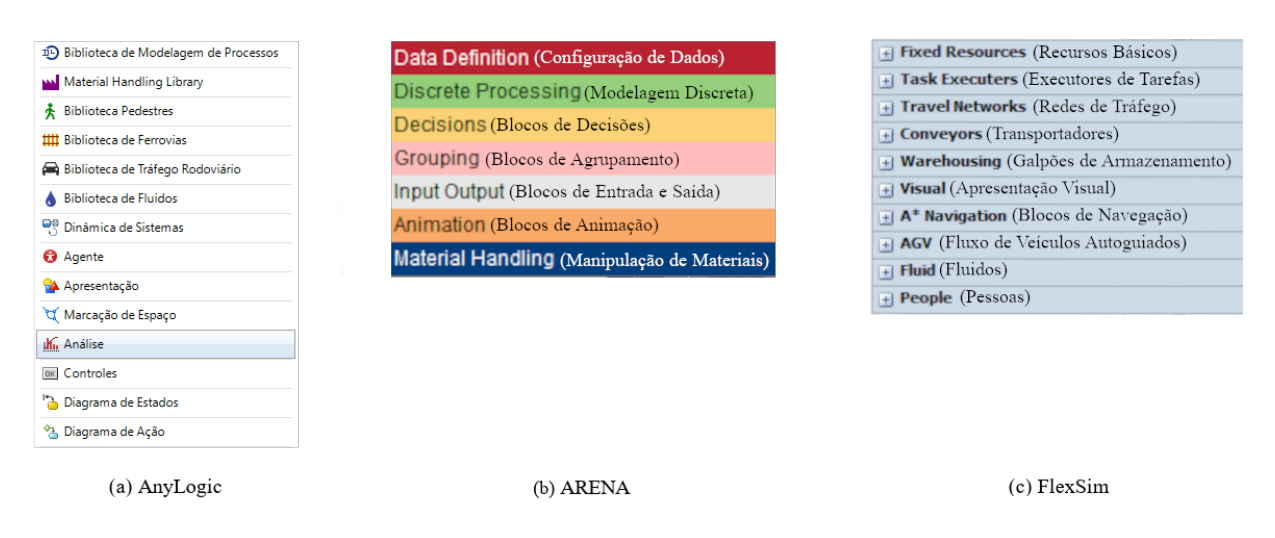

Figura 5 – Bibliotecas das ferramentas de simulação de propósito geral

Fonte – Elaborado pelo autor

É fundamental o estudo da ferramenta de simulação escolhida, definindo como as etapas podem se encaixar através das funcionalidades disponibilizadas. A modelagem no Anylogic é dividida em duas frentes: a primeira é o desenvolvimento da apresentação do modelo e a segunda é a estruturação do fluxo de execução do modelo. A primeira frente é modelada utilizando objetos de marcação de espaço das bibliotecas da ferramenta, desenhando assim o ambiente em si do comportamento. A segunda é realizada utilizando os blocos das bibliotecas da ferramenta, onde são configurados os parâmetros de execuções e decisões no modelo em cada bloco.

Foram utilizadas as bibliotecas de pedestres e de modelagem de processos como ponto central do modelo do procedimento de acesso à sala de embarque, além de alguns elementos das bibliotecas de análise e de composição de agentes para complementar o estudo. O desenvolvimento do modelo inicial serve como base para criação de um componente concentrado em único bloco e sua apresentação. Para validação, o componente final deve produzir resultados equivalentes ao próprio modelo inicial sem aperfeiçoamento.

Além dos objetos de marcação de espaço, o Anylogic também disponibiliza elementos de personalização que podem ser utilizados para complementar a apresentação, como textos e formas geométricas. Os elementos utilizados para a construção do ambiente do acesso à sala de embarque estão dispostos abaixo, bem como as representações na figura [6:](#page-36-0)

- **(a)Wall**: Marcação de Parede. Define os limites verticais do ambiente no modelo, podendo ter a altura e o tamanho configurados.
- **(b)Target Line**: Linha de destino. A marcação é utilizada para definir locais de destino que o pedestre deve ir, como entradas e saídas.
- **(c)Service With Lines**: Serviço com linha. É utilizado para demarcar um serviço em que o pedestre aguarda em fila. A quantidade de filas e de atendentes do serviço é configurável, bem como a política das filas.
- **(d)Service With Area**: Serviço com área. É utilizado para demarcar serviços em que o pedestre deve aguardar em uma área delimitada, com tamanhos e quantidade de atendentes configurável.
- **(e)3D Objects**: Objetos 3D. Representação de equipamentos e maquinário para visualização durante a simulação.

<span id="page-36-0"></span>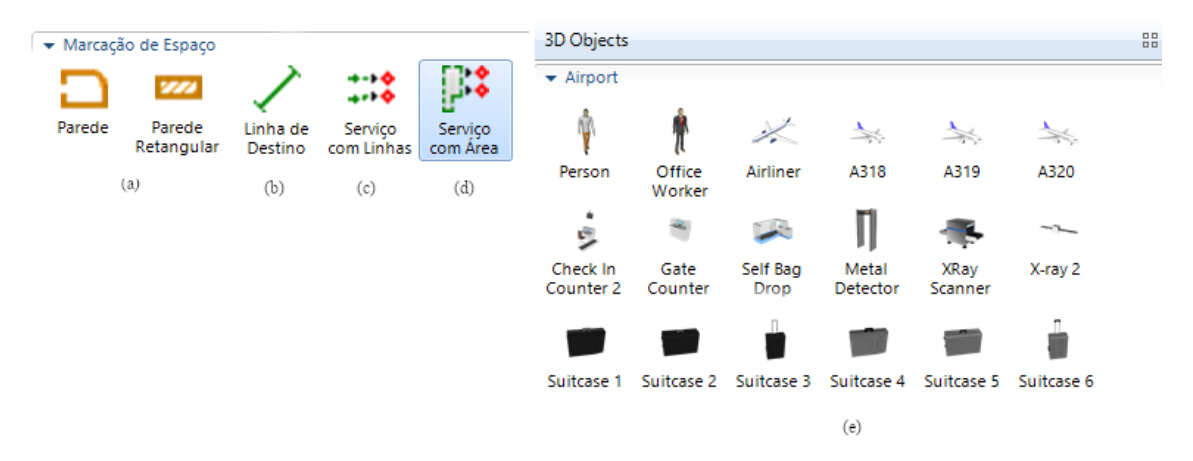

Figura 6 – Elementos de marcação de espaço e Objetos 3D utilizados do Anylogic Fonte – Elaborado pelo autor

A modelagem do fluxo do sistema com todas as execuções da simulação também é feita utilizando as bibliotecas de pedestre e modelagem de processos. Os blocos descritos abaixo fazem parte da estrutura do acesso à sala de embarque, bem como sua representação na ferramenta na figura [7.](#page-38-0)

- **(a) Ped Source**: Bloco gerador de pedestres. Demarcado como o início dos pedestres no modelo, a sua configuração de chegada (tempo e frequência) e seus atributos no modelo, como o tipo agente para a geração;
- **(b) Ped Sink**: Bloco de destruição de pedestre. Esse bloco delimita o fim da ação do pedestre dentro do modelo, sendo possível configurar se ele é destruído ou não do modelo e uma ação configurável;
- **(c) Ped Go To**: Bloco de movimentação do pedestre. O bloco permite a configuração de um alvo devidamente marcado e o pedestre se locomove até ele. Há configurações de ação do pedestre no bloco bem como a tolerância de proximidade de espaço que o mesmo pode atingir;
- **(d) Ped Service**: Bloco onde o pedestre realiza um serviço. Esse bloco é o mais importante dentro do fluxo de modelagem, ele define quaisquer atividades que o pedestre tenha que fazer no modelo, como ir a um balcão de informações. É possível configurar no bloco o tempo gasto (utilizando distribuições de probabilidade), qual a política de fila utilizada e as ações que o pedestre pode executar enquanto estiver no bloco;
- **(e) Ped Select Output**: Bloco de seleção de destino de pedestres. Nesse bloco podem ser estipuladas condições para que passageiros com determinados parâmetros sejam direcionados para destinos diferentes, além da possibilidade de configurar uma ação para cada saída. O bloco conta com 5 saídas;
- **(f) Ped Settings**: Bloco de configuração dos pedestres. Utilizado para configurar a execução dos pedestres dentro do modelo, como velocidade do passo e ações na seleção de um pedestre. Na última atualização do *software*, o bloco recebeu a funcionalidade de habilitar distância social entre os pedestres, o que cumpre diretamente as recomendações acerca da contenção do vírus covid-19;
- **(g) Delay**: Espera. Esse bloco é utilizado quando é necessário que se passe algum tempo durante a execução do modelo. O bloco pertence à biblioteca de modelagem de processos, e tem as variáveis de tempo configurações.
- **(h) Select Output**: Bloco de seleção de destino. Assim como a seleção de destino de pedestres, o bloco serve para dividir os elementos em duas direções, com condições configuráveis. A diferença para o *Ped Select Output* é ele é específico para pedestres, enquanto esse serve para qualquer tipo de agente. Assim como o anterior, faz parte da biblioteca de modelagem de processos;
- **(i) Parameter**: Parâmetro. Utilizado para representar quaisquer características do modelo. Nos agentes pode ser utilizado para configuração, além da possibilidade de alterar o tipo de editor que irá aparecer na interface gráfica. Geralmente é utilizado para representar valores estáticos, que são alterados somente durante a modelagem e não durante a simulação;
- **(j) Variable**: Variável. Assim como o anterior, é útil para representação de qualquer característica do modelo, porém, geralmente é usado para valores que são frequentemente alterados durante a simulação.
- **(k) Agent**: Agente. O Anylogic trabalha com modelagem baseada em agentes e para que seja possível realizar a simulação com elementos específicos, através de inserção de múltiplos parâmetros e variáveis;

<span id="page-38-0"></span>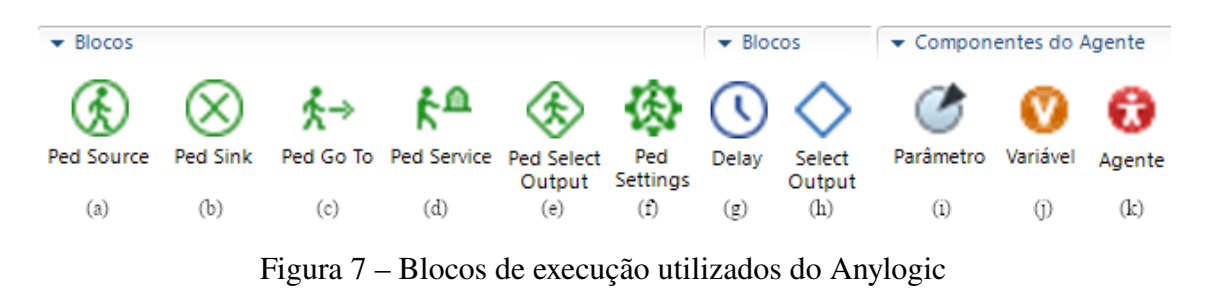

## <span id="page-38-1"></span>**5.2.2 Elaboração do modelo inicial**

Utilizando as funcionalidades de marcação de espaço e tomando com base as etapas do ambiente definidas anteriormente, é possível elaborar a apresentação do comportamento, sua entrada, filas, serviços e saídas. O modelo de acesso à sala de embarque não é baseado em nenhum terminal aeroportuário específico, portanto suas dimensões neste trabalho são fictícias. Os objetos 3D utilizados na marcação são objetos que representam os equipamentos de raio-x, detecção de metais e também os passageiros e bagagens de mão. A figura [8](#page-39-0) ilustra o resultado final da apresentação elaborada.

Para que o passageiro e sua bagagem possam ser verificados, se torna vantajoso o uso da modelagem baseada em agentes como citado em [Macal; North](#page-61-5) [\(14\)](#page-61-5). Semelhante a etapa anterior, são tomadas como base as definições feitas anteriormente para delimitação desses parâmetros. O *software* Anylogic permite a criação de agentes em três moldes: Uma população de agentes, ou seja, uma quantidade de agentes do mesmo tipo em um mesmo ambiente; Um agente único, como um prédio ou espaço físico; Um tipo de agente, onde é possível utilizar o agente nos fluxos do modelo. Os agentes de passageiro e da bagagem são elaborados através da opção de tipo de agente, um para os passageiros e outro para as bagagens.

Na figura [9](#page-39-1) é possível visualizar ambos tipos de agente e seus parâmetros. Todos os atributos do tipo bagagem são do tipo *boolean* (verdadeiro ou falso) e no caso do tipo passageiro,

<span id="page-39-0"></span>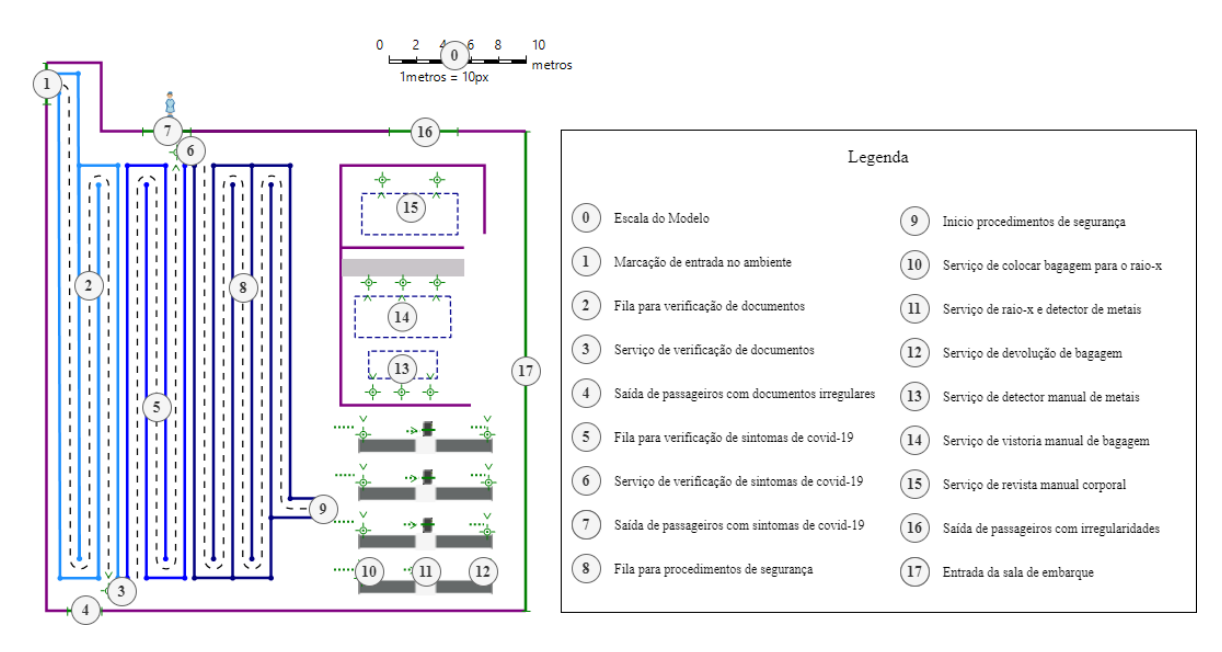

Figura 8 – Estrutura de acesso à sala de embarque

Fonte – Elaborado pelo autor

<span id="page-39-1"></span>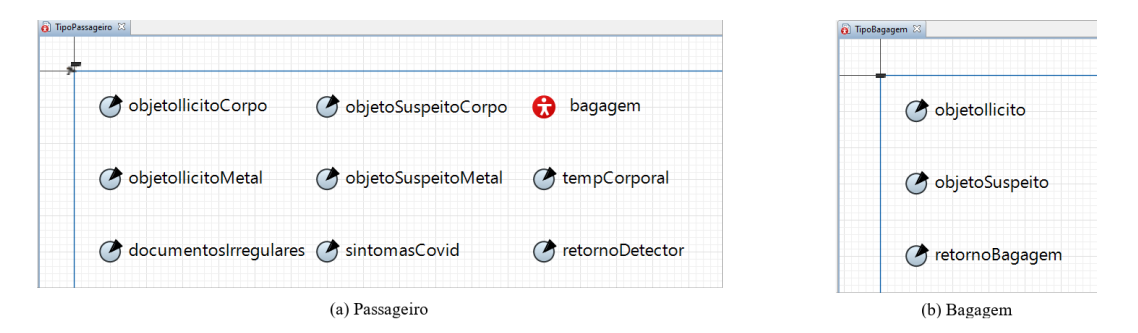

Figura 9 – Atributos do Passageiro e Bagagem em Agentes do Anylogic

quase todos os parâmetros também são do tipo *boolean*, apenas a temperatura corporal é um número de ponto flutuante (decimal), e um de seus elementos é o próprio agente do tipo bagagem.

Elaboradas a apresentação do comportamento e os tipos de agentes que irão ser tratados no modelo, é possível desenvolver o fluxo de ações do modelo utilizando os blocos da ferramenta. Os blocos são utilizados para executar as atividades dos agentes durante a simulação, estes são estruturados conforme as etapas do comportamento e a ligação entre si, como na figura [10.](#page-40-0) Posteriormente os blocos devem ser configurados para tratar os parâmetros dos agentes durante a simulação.

#### <span id="page-39-2"></span>**5.2.3 Definição dos casos de teste**

O ponto inicial da configuração é a definição dos padrões utilizados na geração dos dados de entrada da simulação. Portanto, para os parâmetros dos passageiros e das bagagens

<span id="page-40-0"></span>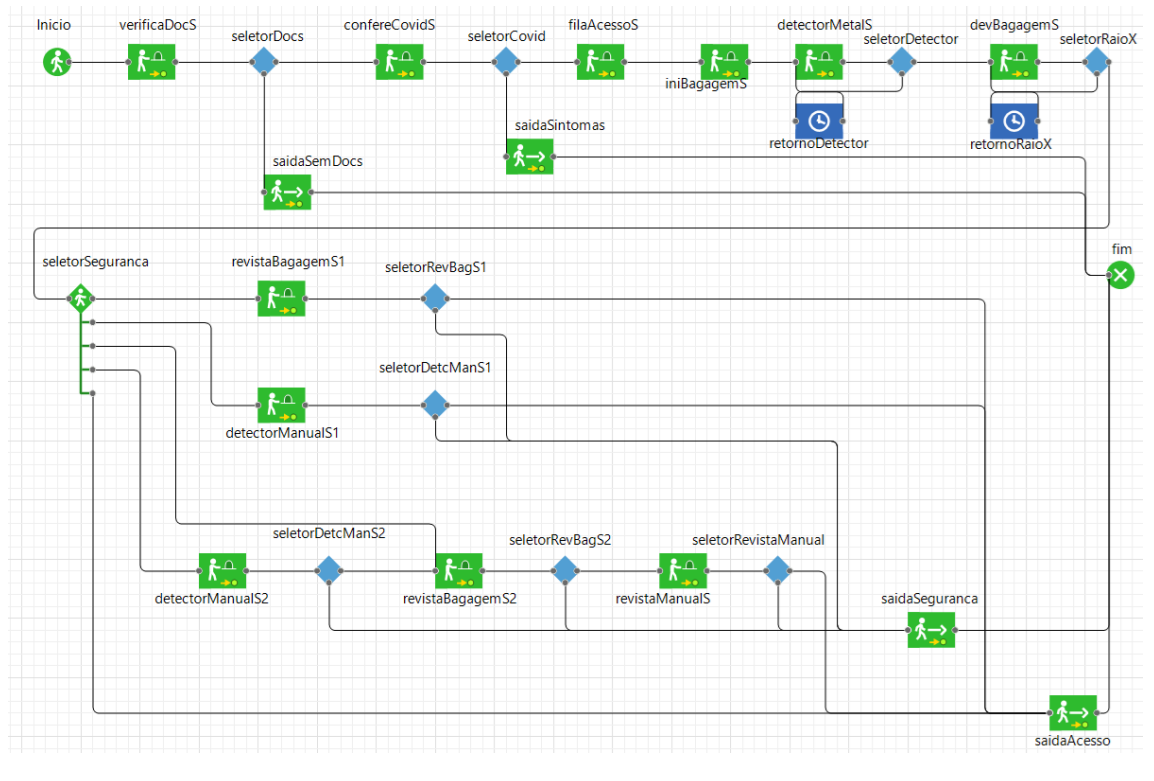

Figura 10 – Estrutura de execução de atividades do Anylogic Fonte – Elaborado pelo autor

a função utilizada foi a *randomTrue(%)* do Anylogic, que gera, com base na taxa estipulada, aleatoriamente um valor verdadeiro ou falso que representa aquele determinado parâmetro. Para os tempos de execução dos serviços, foram utilizadas distribuições de probabilidade, como descrito por [Chwif; Medina](#page-60-10) [\(6\)](#page-60-10), que definem o comportamento do tempo ao decorrer da simulação. O Anylogic disponibiliza nativamente inúmeras funções de probabilidade e para o desenvolvimento inicial foram selecionadas 3 delas: uniforme, *pert* e triangular. As distribuições escolhidas e os valores estipulados para os testes não estão diretamente relacionadas a um ambiente de terminal aeroportuário real, portanto não seguem a atividade real desse ambiente. As distribuições podem ser configuradas com dados reais extraídos de um determinado terminal aeroportuário, obtendo então, o modelo específico com dados daquele terminal.

<span id="page-40-1"></span>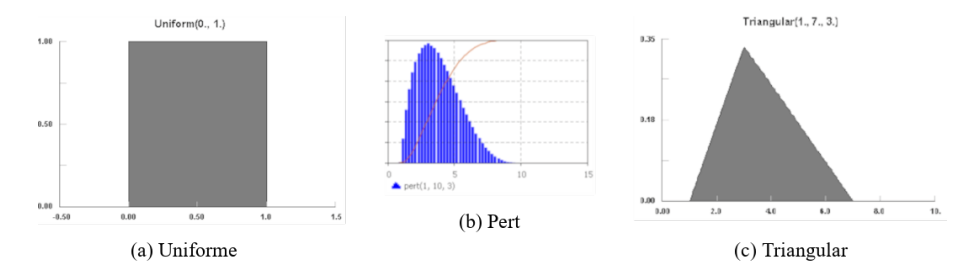

Figura 11 – Funções de probabilidades utilizadas no modelo inicial Fonte – Adaptado de <https://help.anylogic.com>

Todas as funções de probabilidade e de geração aleatória da ferramenta são disponibili-

zadas através de códigos da linguagem de programação Java. Portanto para utilização correta das funções, as orientações da documentação<sup>[5](#page-41-2)</sup> devem ser seguidas. A figura [11](#page-40-1) demonstra o comportamento das distribuições de probabilidades utilizadas no modelo. Todas as funções retornam um número aleatório em segundos com base nos parâmetros passados quando chamadas. A chamada da função (a) é *uniform(min,max)*, sendo min e max, os limites inferiores e superiores respectivamente. Para a função (b) a chamada é *triangular(min, max, mod)*, sendo min e max semelhantes ao anterior, e a moda (número que deve mais ocorrer). A função (c) é semelhante a (b) nos parâmetros, portanto, sua chamada é *pert(min, max, mod)*.

<span id="page-41-0"></span>

| Parâmetro do passageiro      | Taxa de ocorrência           |  |  |  |  |  |  |  |
|------------------------------|------------------------------|--|--|--|--|--|--|--|
| Documentos irregulares       | $5\%$                        |  |  |  |  |  |  |  |
| Sintomas de covid-19         | $4\%$                        |  |  |  |  |  |  |  |
| Objeto metálico suspeito     | 18%                          |  |  |  |  |  |  |  |
| Objeto metálico ilícito      | $7\%$                        |  |  |  |  |  |  |  |
| Objeto não metálico suspeito | $8\%$                        |  |  |  |  |  |  |  |
| Objeto não metálico ilícito  | $6\%$                        |  |  |  |  |  |  |  |
| Objeto na bagagem suspeito   | 18%                          |  |  |  |  |  |  |  |
| Objeto na bagagem ilícito    | $4\%$                        |  |  |  |  |  |  |  |
| Temperatura corporal         | triangular(35.5, 39.5, 36.5) |  |  |  |  |  |  |  |
| Fonte – Elaborado pelo autor |                              |  |  |  |  |  |  |  |

Tabela 1 – Configurações dos Parâmetros do Passageiro

Concluídas as etapas e definições anteriores, todos os elementos são conectados pelos blocos do fluxo e as ações dos agentes durante a execução da simulação. Cada bloco utilizado e agente desenvolvido tem uma configuração específica em sua atuação, como tempo de execução e o objeto correspondente na apresentação do comportamento. A tabela [1](#page-41-0) relaciona todas as configurações acerca da geração de passageiro e bagagem, onde estão descritas as taxas de ocorrência para cada um parâmetros que devem ser tratados.

Tabela 2 – Valores das Configurações dos Blocos do Comportamento

<span id="page-41-1"></span>

| Inicio da Tabela   |                         |                             |  |  |  |  |  |  |
|--------------------|-------------------------|-----------------------------|--|--|--|--|--|--|
| <b>Bloco</b>       | Configuração            | Valor / Condição            |  |  |  |  |  |  |
|                    | Chegada de passageiros  | 200 passageiros por hora    |  |  |  |  |  |  |
| PedSource - Inicio | Tipo de agente          | Tipo passageiro             |  |  |  |  |  |  |
|                    | Linha de marcação       |                             |  |  |  |  |  |  |
| verificaDocS       | Tempo de execução       | uniform $(20, 40)$          |  |  |  |  |  |  |
|                    | Serviço na apresentação | 2 e 3                       |  |  |  |  |  |  |
| seletorDocs        | Saída caso verdadeiro   | !passageiro.docsIrregulares |  |  |  |  |  |  |
| saidaSemDocs       | Linha de marcação       | $\overline{4}$              |  |  |  |  |  |  |

<span id="page-41-2"></span> $\frac{5}{100}$  <https://help.anylogic.com/index.jsp>

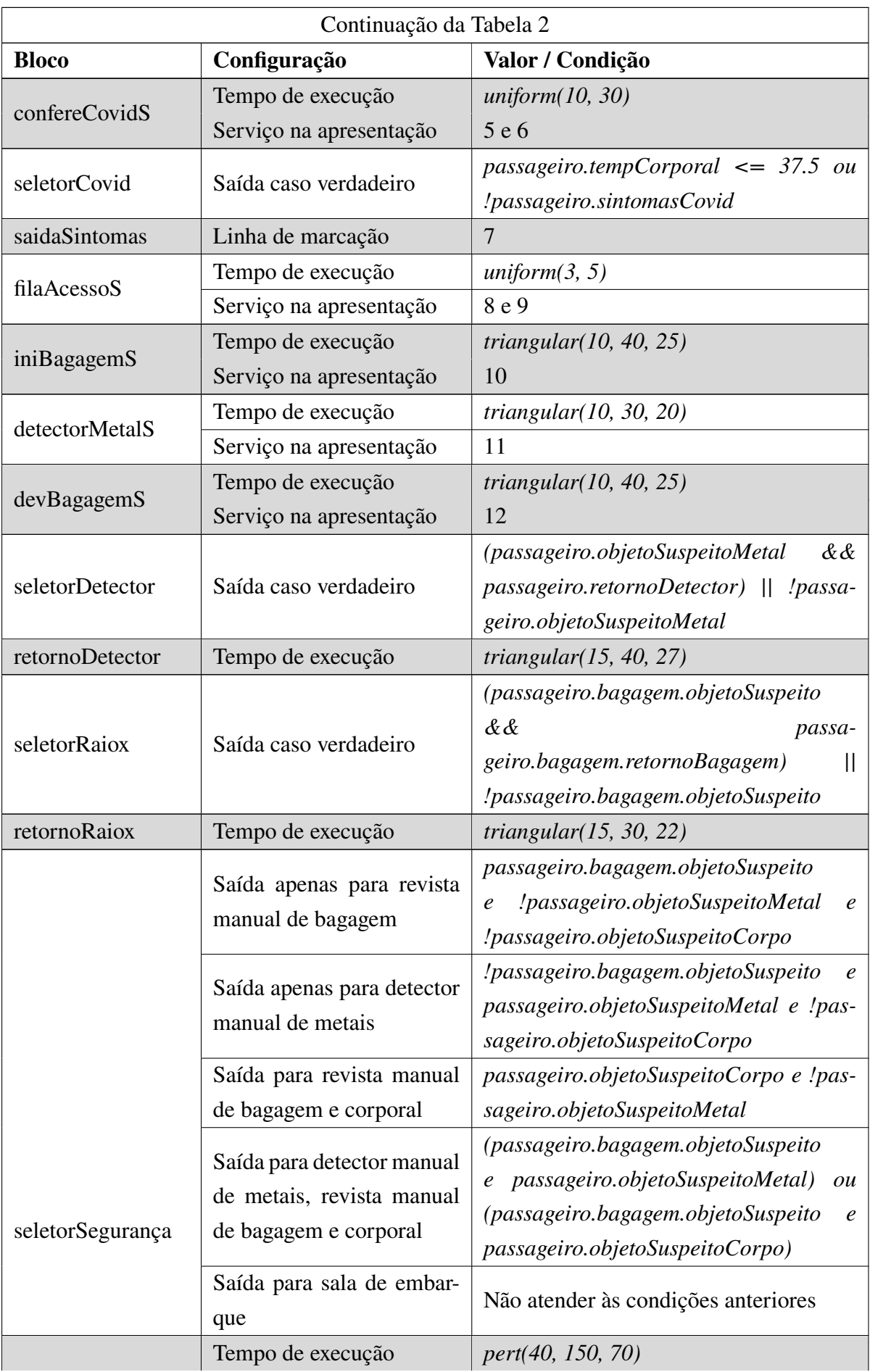

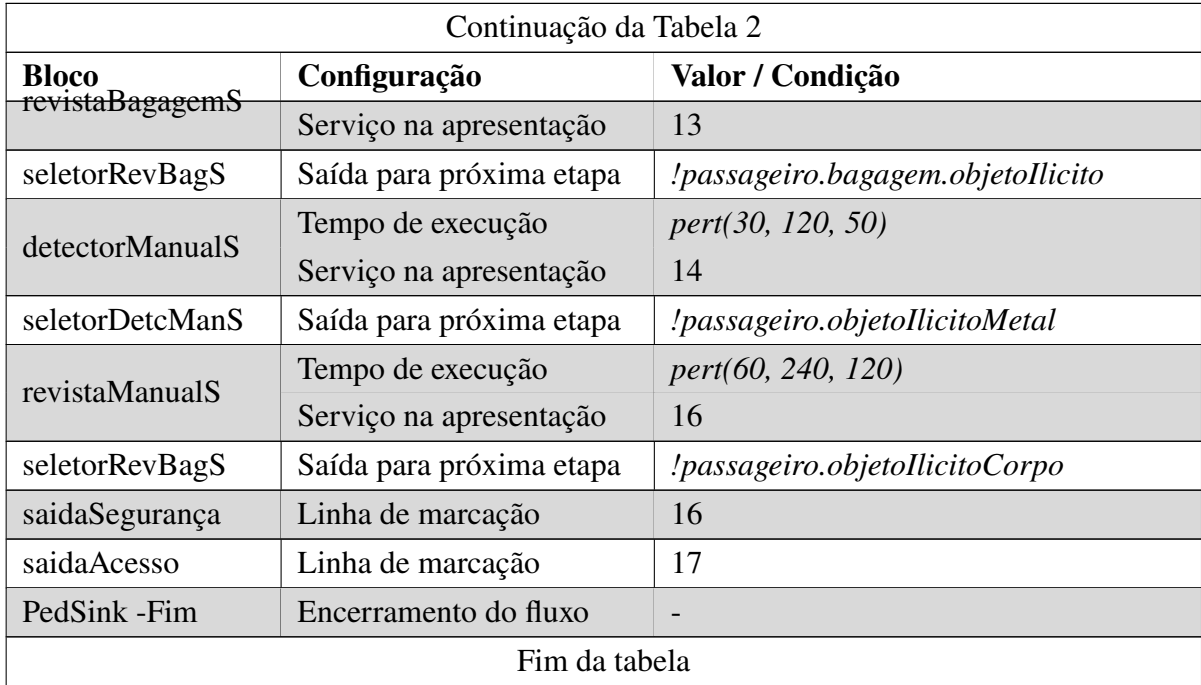

A tabela [2](#page-41-1) apresenta a relação dos blocos de execução com sua respectiva representação na apresentação do modelo, utilizando como base a legenda da figura [8.](#page-39-0) Em todas as filas dos serviços a política de espera é sempre o primeiro a entrar é o primeiro a sair, para eliminar outros pontos de configuração. Nos blocos de seleção, que tomam a decisão para onde vai o passageiro com base na execução dos serviços, são utilizadas condições em forma de código Java. Portanto, o passageiro é um objeto com seus respectivos parâmetros. De semelhante modo para bagagem e seus parâmetros, além de que a bagagem pertence ao passageiro. Para acessar os parâmetros, é utilizado o delimitador ".". As comparações são realizadas utilizando os operadores lógicos do Java: "!"; "||"; "&&". Esses representam *not*, *or* e *and* respectivamente.

#### <span id="page-43-0"></span>**5.2.4 Testes iniciais**

Durante os testes de validação do modelo inicial é analisado o curso do passageiro de acordo com os valores estipulados anteriormente. Portanto, são visualizados os destinos e procedimentos que o passageiro passa de acordo com os parâmetros gerados para ele. Considerando a limitação de 60 minutos da ferramenta, são realizadas 5 execuções do modelo e estipulada a média dos resultados. Todas as execuções foram feitas utilizando um computador com as seguintes configurações: Sistema operacional *Windows 10*; Processador intel i5-7300HQ, 16gb de memória RAM; Placa de vídeo GTX-1050 com 4gb de GDDRAM.

Para extração dos dados e visualização são utilizados gráficos e recursos da biblioteca de análise do Anylogic. A função de cada recurso está descrita abaixo e é ilustrada na figura [12:](#page-44-0)

• **(a) Pie Chart**: Gráfico de Pizza. Pertence a biblioteca de análise e é utilizado para

realizar análises conforme a execução do modelo, onde todos os parâmetros e quantidade de elementos podem ser configurados, bem como o intervalo de atualização dos dados;

- **(b) Stack Chart**: Gráfico de Pilha. Assim como o anterior, também pertence a biblioteca de análise e é utilizado para análises através de uma pilha. É totalmente configurável e adaptável, assim como o anterior;
- <span id="page-44-0"></span>• **(c) Statistcs**: Estatísticas. Usado para medição de parâmetros como média e desvio padrão de tempos do modelo, fornecendo para o bloco os valores que devem fazer parte da soma.

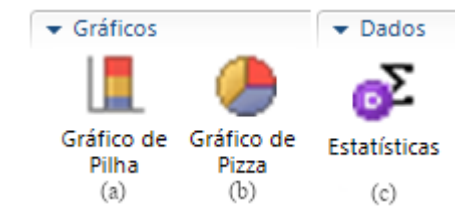

Figura 12 – Gráficos do Anylogic utilizados no modelo

Fonte – Elaborado pelo autor

Os parâmetros escolhidos para para análise estão diretamente ligados às verificações de segurança do modelo, portanto são consideradas as revistas dos passageiros e seus parâmetros. A relação de dados a seguir são todos os parâmetros utilizados e considerados para a análise da simulação:

# • **Destino dos passageiros**:

- **–** Impedidos de entrar;
- **–** Liberados para entrar normalmente;
- **–** Liberados para entrar após verificações de segurança.

# • **Motivo dos barramentos**:

- **–** Documentos irregulares;
- **–** Sintomas de covid-19;
- **–** Verificações de segurança.

# • **Passageiros que passaram em cada tipo de procedimento**:

- **–** Detector de metais manual;
- **–** Revista manual do passageiro;
- **–** Liberados para entrar normalmente.
- **Impedimentos por procedimento de segurança**:
	- **–** Porte de itens metálicos ilícitos no corpo;
	- **–** Porte de itens não metálicos ilícitos no corpo;
	- **–** Porte de itens ilícitos na bagagem.
- **Relação entre a procedimento e o impedimento de ingresso**:
	- **–** Impedidos de entrar por procedimento;
	- **–** Barrados para entrar por procedimento.

Os gráficos demonstrados na figura [13](#page-45-0) são a representação do modelo, sendo alterados em tempo real durante a simulação, trazendo a visualização contínua do andamento dos passageiros no comportamento. Porém, o uso desses gráficos está limitado a cada execução da simulação, ou seja, não há o agrupamento dos dados de múltiplas execuções.

<span id="page-45-0"></span>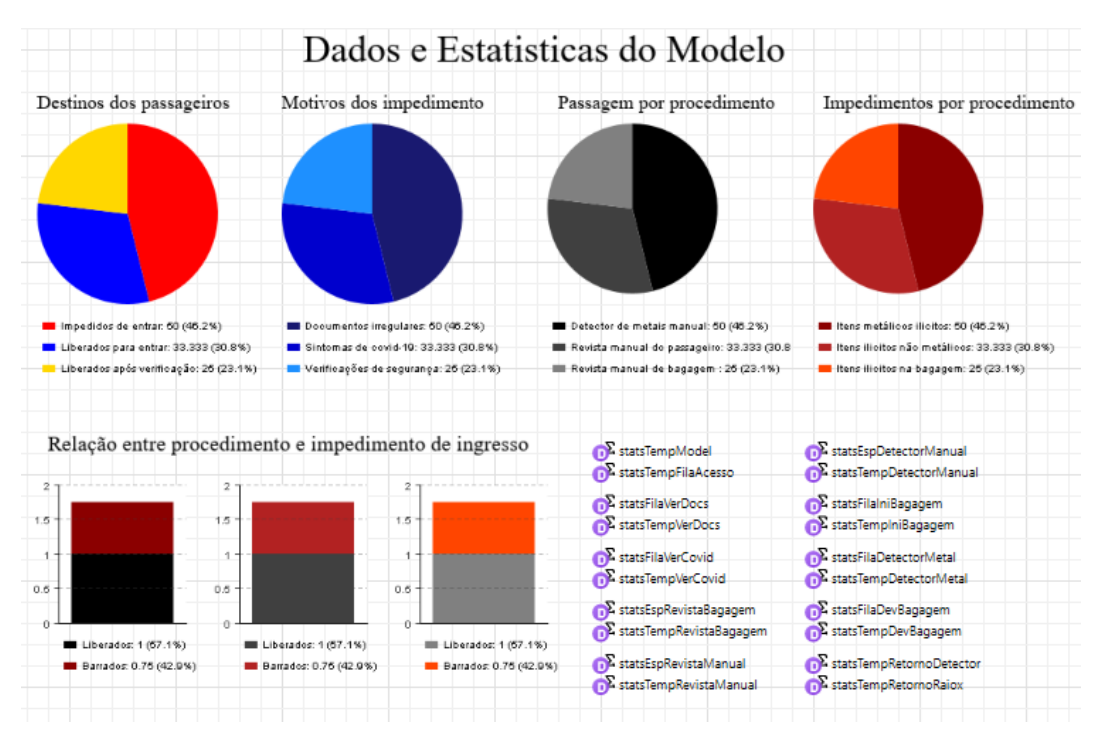

Figura 13 – Gráficos utilizados no modelo

#### Fonte – Elaborado pelo autor

A tabela [3](#page-46-0) apresenta resultados referentes a 5 execuções do modelo em relação ao tratamento dos parâmetros dos passageiros, bem como a média geral e o desvio padrão. Enquanto a tabela [4](#page-46-1) apresenta os dados específicos dos blocos das 5 execuções, ou seja, tempos de espera, de filas e de execução, bem como a média e o desvio padrão também.

Como é possível analisar, o modelo funciona de forma satisfatória utilizando os parâmetros definidos na modelagem dele. Porém, para modelá-lo foi necessário o estudo aprofundado na ferramenta e nas funcionalidades nativas. O modelo inicial, a partir deste ponto, será a base para as próximas etapas estipuladas no método.

<span id="page-46-0"></span>

| Parametro / Execução                  | 1              | $\mathbf{2}$   | 3              | $\overline{\mathbf{4}}$ | 5              | Média    | Des. Padrão |
|---------------------------------------|----------------|----------------|----------------|-------------------------|----------------|----------|-------------|
| Passageiros Gerados                   | 187            | 196            | 203            | 201                     | 213            | 200,0000 | 9,5394      |
| Passageiros que Concluiram            | 78             | 78             | 77             | 79                      | 79             | 78,2000  | 0,8367      |
| Tempo médio de permanencia            | 25             | 27,5           | 25,8           | 24,8                    | 25,9           | 25,8000  | 1,0654      |
| Liberados s/ problemas                | 44             | 54             | 52             | 47                      | 44             | 48,2000  | 4,6043      |
| Liberados após verficação             | 27             | 18             | 21             | 24                      | 32             | 24,4000  | 5,4129      |
| Impedidos de entrar no embq.          | 7              | 6              | $\overline{4}$ | 8                       | 3              | 5,6000   | 2,0736      |
| Impedidos por doc. Irregulares        | $\overline{4}$ | 5              | 3              | $\overline{4}$          | $\overline{2}$ | 3,6000   | 1,1402      |
| Impedidos por sint. de covid-19       | $\overline{0}$ | $\Omega$       | $\theta$       | $\Omega$                | $\Omega$       | 0,0000   | 0,0000      |
| Impedidos pelas ver. de segurança     | 3              |                | 1              | $\overline{4}$          | 1              | 2,0000   | 1,4142      |
| Pas. no detec. de metais manual       | 14             | 5              | 12             | 10                      | 12             | 10,6000  | 3,4351      |
| Pas. em revista manual                | 7              | $\overline{4}$ | $\overline{4}$ | 6                       | 11             | 6,4000   | 2,8810      |
| Pas. em revista de bagagem            | 18             | 15             | 13             | 23                      | 25             | 18,8000  | 5,1186      |
| Pas. com itens metálicos ilícitos     | $\Omega$       | $\Omega$       | $\Omega$       | 3                       | 1              | 0,8000   | 1,3038      |
| Pas. com itens não metálicos ilícitos | $\overline{0}$ | $\theta$       | $\theta$       | $\Omega$                | $\overline{0}$ | 0,0000   | 0,0000      |
| Pas. com itens ilícitos na bagagem    | 3              |                | 1              |                         | $\overline{0}$ | 1,2000   | 1,0954      |

Tabela 3 – Dados gerais das execuções do modelo inicial

Fonte – Elaborado pelo autor

<span id="page-46-2"></span><span id="page-46-1"></span>

| Parametro / Execução      |                | $\overline{2}$ | 3              | $\boldsymbol{4}$ | 5              | Média    | Des. Padrão |
|---------------------------|----------------|----------------|----------------|------------------|----------------|----------|-------------|
| Fila verificaDocS         | 23             | 19,1           | 18,4           | 19,9             | 17,8           | 19,6400  | 2,0354      |
| Serviço verificaDocs      | 30,2           | 30,4           | 30,1           | 29,5             | 29,7           | 29,9800  | 0,3701      |
| Fila confereCovidS        | 18,2           | 18,7           | 17,3           | 18,4             | 17,9           | 18,1000  | 0,5339      |
| Serviço confereCovidS     | 20,6           | 20             | 20,1           | 19,8             | 19,8           | 20,0600  | 0,3286      |
| Fila AcessoS              | 19,8           | 19,8           | 18,1           | 20,4             | 20,2           | 19,6600  | 0,9099      |
| Fila iniBagagemS          | $\overline{4}$ | $\overline{4}$ | 4,8            | 2,2              | 4,2            | 3,8400   | 0,9737      |
| Serviço iniBagagemS       | 25,8           | 25,3           | 25,7           | 24,7             | 25,9           | 25,4800  | 0,4919      |
| Fila detectorMetalS       | 2              | 0,9            | 1,9            | 1,2              | 1,8            | 1,5600   | 0,4827      |
| Serviço detectorMetalS    | 19,8           | 18,9           | 18,9           | 18,4             | 19,1           | 19,0200  | 0,5070      |
| Fila devBagagemS          | 4,5            | $\overline{5}$ | 5              | 4,8              | $\overline{4}$ | 4,6600   | 0,4219      |
| Serviço devBagagemS       | 22,4           | 22,4           | 21,9           | 10,2             | 19,1           | 19,2000  | 5,2149      |
| Delay retornoDetector     | 30,9           | 27,4           | 25,8           | 24               | 27             | 27,0200  | 2,5401      |
| Delay retornoRaioX        | 23,28          | 23,2           | 22,8           | 22,3             | 22,5           | 22,8160  | 0,4269      |
| Espera revistaBagagagemS  | $\overline{0}$ | $\overline{0}$ | $\overline{0}$ | $\overline{0}$   | $\overline{0}$ | 0,0000   | 0,0000      |
| Serviço revista Bagagem S | 65,2           | 60,5           | 73,5           | 61,5             | 56             | 63,3400  | 6,5577      |
| Espera detectorManualS    | $\theta$       | $\Omega$       | $\overline{0}$ | $\overline{0}$   | $\overline{0}$ | 0,0000   | 0,0000      |
| Serviço detectorManualS   | 8              | 59,9           | 51,3           | 47,9             | 49,3           | 43,2800  | 20,2658     |
| Espera revistaManualS     | 4,3            | $\overline{0}$ | $\overline{0}$ | $\overline{0}$   | 2,3            | 1,3200   | 1,9409      |
| Serviço revistaManualS    | 116,6          | 115,2          | 137,1          | 135,7            | 95,3           | 119,9800 | 17,2017     |

Tabela 4 – Dados dos blocos das execuções do modelo inicial

#### **5.2.5 Encapsulamento do modelo**

Após a construção e teste do modelo inicial, os estudos se voltam para o encapsulamento e criação do componente único que irá representar o comportamento não trivial assim como o modelo inicial.

O encapsulamento pode ser realizado de diversas maneiras, a premissa é simplesmente separar a execução dos blocos do modelo em grupos de execução, o que traz ao modelo mais legibilidade e auditabilidade. Logo, se outras etapas precisarem ser incluídas ou alteradas, isso pode ser feito de forma direta no grupo e não alterando a estrutura completa do modelo.

Para o desenvolvimento do componente de acesso à sala de embarque, a abordagem utilizada é a modelagem baseada em agentes, presente na ferramenta de simulação Anylogic. Os princípios dos agentes foram a base para construção dos agentes do modelo, buscando a interação entre os agentes e a autonomia de cada um deles, como é colocado por [Macal; North](#page-61-5) [\(14\)](#page-61-5). O encapsulamento em agentes do modelo também permite a reprodução das etapas em outras partes do sistema de forma simplificada, sem que seja necessário realizar a mesma modelagem.

O modelo inicial foi utilizado como base para análise e estruturação do encapsulamento. Sendo dividido em 5 partes principais: a apresentação; verificação de documentos; verificação de sintomas de covid-19; procedimentos padrão de segurança; procedimentos avançados de segurança. Todos eles foram construídos utilizando a estrutura já elaborada do modelo inicial, alterando apenas os parâmetros e a comunicação de dados entre si, ou seja, os agentes são configurados por controladores e não diretamente.

A apresentação do modelo não foi alterada, suas marcações de entradas, saídas e serviços permanecem iguais ao apresentado na figura [8.](#page-39-0) Porém os blocos de execução foram encapsulados em grupos, e a partir da modelagem baseada em agentes, cada grupo se tornou um bloco de execução novo. Os blocos novos utilizam o componente porta para se comunicarem entre si, esse componente é disponibilizado nativamente pela biblioteca de agentes do Anylogic.

Também foi criado um componente de controle, para configuração da geração de parâmetros da simulação, facilitando a escolha das distribuições de probabilidade e configurações de limites de cada etapa. As figuras abaixo ilustram cada um dos blocos, que foram personalizados com ícones gratuitos<sup>[6](#page-47-0)</sup> para melhor visualização:

A configuração de parâmetros dos blocos pode ser realizada manualmente ou pode ser condensada em uma janela de configuração, para isso é necessária a criação de um componente que auxilia na definição dos parâmetros para simulação. A figura [14](#page-48-0) demonstra o componente que tem como principal atividade a seleção da função de probabilidade a ser usada e os parâmetros necessários, sem que precise realizar as chamadas de função demonstradas no modelo inicial. Cada serviço do modelo tem um componente para configuração dos parâmetros de sua execução, sendo todos condensados no componente final em uma única tela de ajustes.

<span id="page-47-0"></span> $\overline{6}$  https://www.flaticon.com/br/

<span id="page-48-0"></span>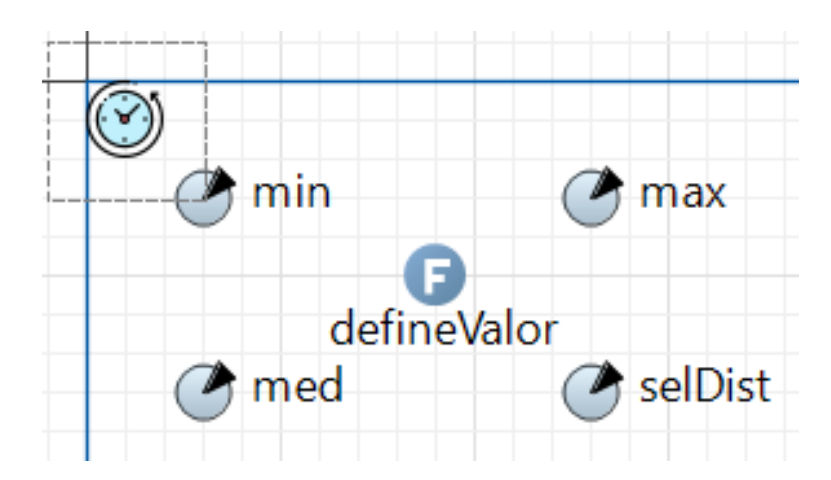

Figura 14 – Bloco de configuração de funções de probabilidade

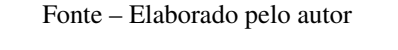

<span id="page-48-1"></span>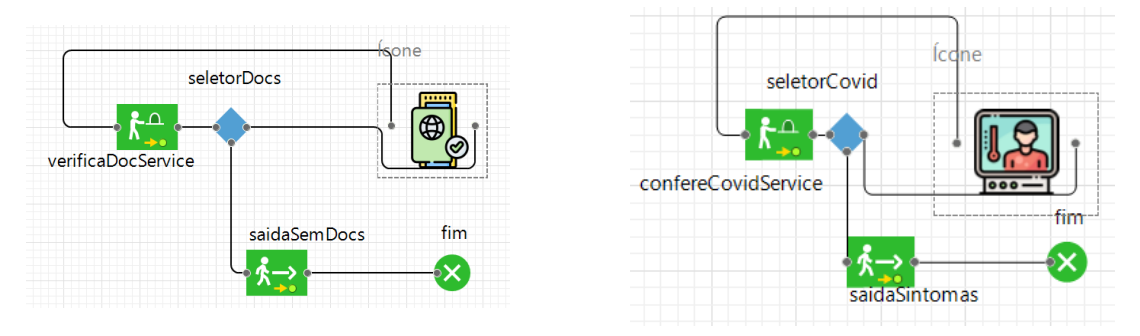

Figura 15 – Bloco de verificação de documentos Figura 16 – Bloco de verificações do covid-19

Fonte – Elaborado pelo autor

As figuras [15](#page-48-1) e [16](#page-48-1) representam os procedimentos de verificação de documentos e de sintomas de covid-19, respectivamente. Assim como no modelo inicial, os passageiros têm seus documentos analisados e sua temperatura aferida, sendo retirados do modelo caso apresentem documentação irregular e/ou algum sintoma.

<span id="page-48-2"></span>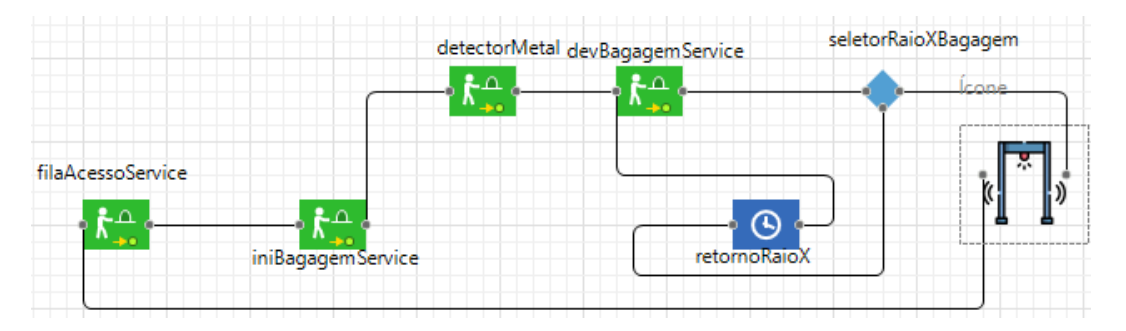

Figura 17 – Bloco de procedimentos padrão de segurança

Fonte – Elaborado pelo autor

Os procedimentos de segurança padrão são aqueles em que todos os passageiros devem passar, independente de qualquer suspeita. Fazem parte desse bloco o raio-x da bagagem de mão e pertences pessoais e o detector corporal de metais, como demonstrado na figura [17.](#page-48-2)

<span id="page-49-0"></span>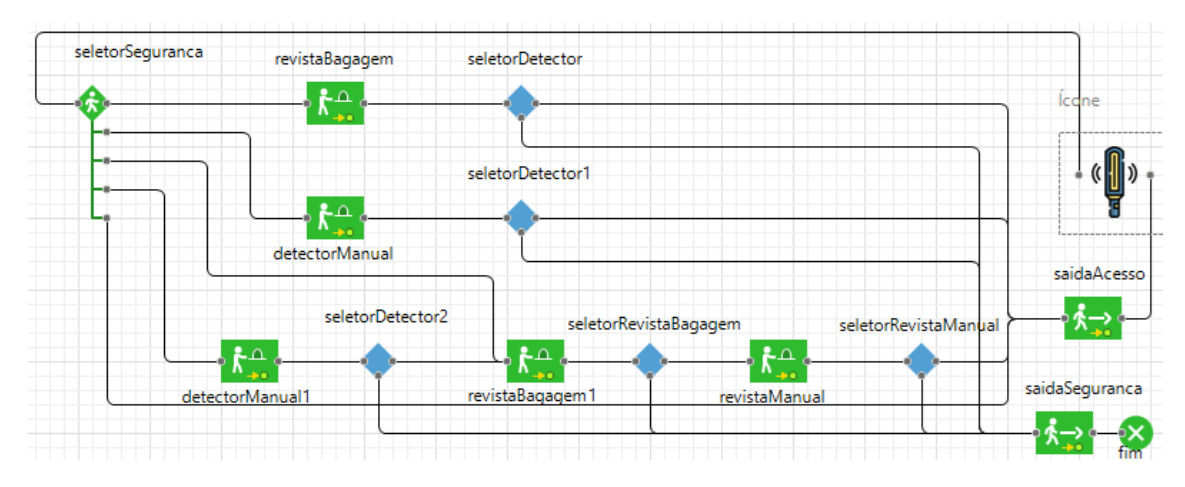

Figura 18 – Bloco de procedimentos avançados de segurança

Por fim, o último bloco desenvolvido, é a etapa dos procedimentos avançados de segurança. Demonstrado na figura [18,](#page-49-0) os procedimentos que os passageiros são submetidos em caso de suspeitas de irregularidades na bagagem ou nele próprio. São realizados os procedimentos de revista manual de bagagens, revista corporal dos passageiros e uso de detector manual de metais. Caso o passageiro esteja portando algum item ilícito, é provável que seja encontrado por algum dos procedimentos e direcionado para o órgão responsável pela segurança do aeroporto.

#### <span id="page-49-1"></span>**5.2.6 Controladores do modelo**

Definidos os novos blocos de execução, a estrutura do componente está completa, sua execução se assemelha a do modelo inicial. Porém a configuração de geração de parâmetros ainda é manual. O passo seguinte, de acordo com o método estabelecido, é a definição de ferramentas para elevar o nível de abstração da utilização do modelo.

O componente criado anteriormente é o principal recurso empregado para essa etapa, sendo utilizado um componente para cada serviço do modelo, onde é possível configurar a função de probabilidade para os tempos de execução de cada serviço. Além do componente, também são utilizados parâmetros para manipulação da geração de passageiros e bagagens, configurando a taxa de ocorrência de cada atributo, além de portas para conexão do modelo com o bloco final. A figura [19](#page-50-0) ilustra os controladores do componente.

#### <span id="page-49-2"></span>**5.2.7 Componente final**

Finalizada a construção dos blocos encapsulados e controladores do componente, o último passo é a geração do bloco do componente e o processo de exportar a biblioteca para uso em outros modelos. O Anylogic permite a criação de uma biblioteca externa, utilizando o modelo como base para execução. Na figura [20](#page-50-1) é possível visualizar a tela de configuração

<span id="page-50-0"></span>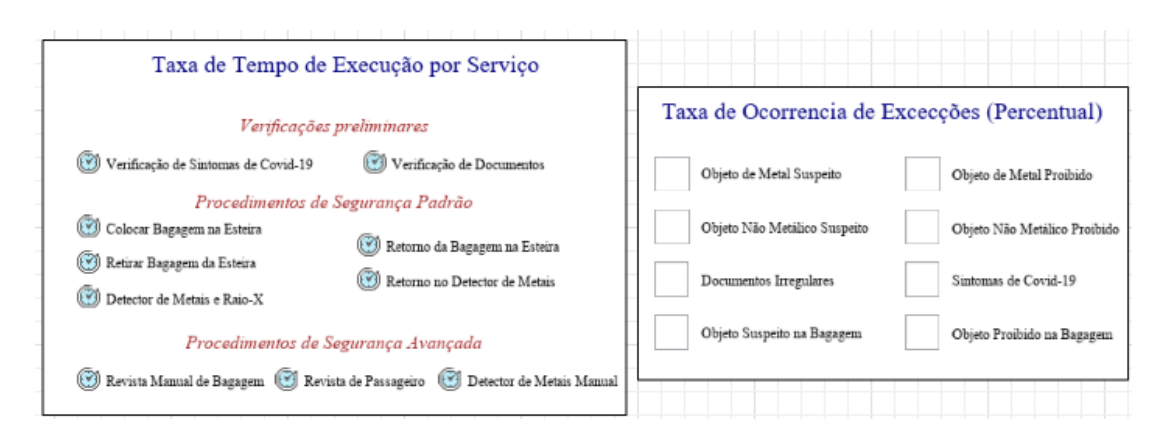

Figura 19 – Controladores do Componente

Fonte – Elaborado pelo autor

para criação da biblioteca. No caso do acesso à sala de embarque, a biblioteca terá somente um componente, o próprio acesso.

<span id="page-50-1"></span>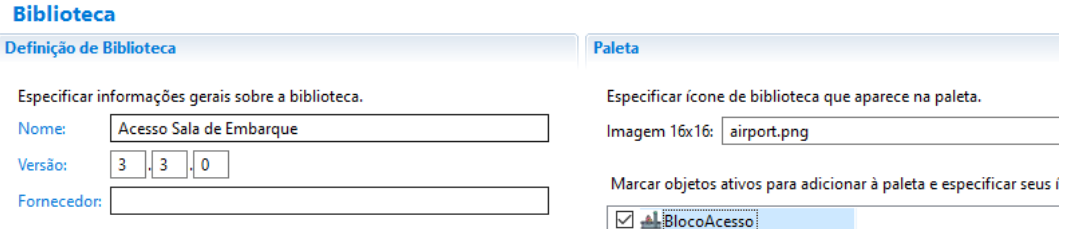

Figura 20 – configuração de exportação de biblioteca

Fonte – Elaborado pelo autor

<span id="page-50-2"></span>Após a exportação, o componente pode ser utilizado através da importação do arquivo gerado da biblioteca na paleta em outro modelo. Assim que se importa, o bloco pode ser utilizado apenas arrastando-o para dentro do modelo, e clicando no mesmo pode se configurar todos os parâmetros da simulação na janela de propriedades. Na figura [21](#page-50-2) está ilustrado o bloco final do acesso à sala de embarque e na figura [22](#page-51-0) a janela de configurações do bloco.

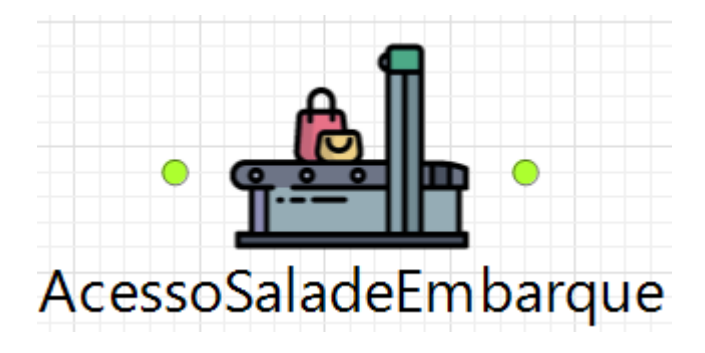

Figura 21 – Bloco final de acesso à sala de embarque

Fonte – Elaborado pelo autor

Apesar do bloco representar de forma satisfatória o modelo inicial, algumas limitações

surgiram para a exportar o bloco. A principal limitação está relacionada à dependência dos agentes de passageiros e bagagem, sem a possibilidade de acrescentar parâmetros ou editar os tratamentos dos já definidos. Outra limitação está relacionada a quantidade de serviços e atendentes do modelo, estes são limitados aos definidos na apresentação, podendo ser duplicados, mas não personalizados ou alterados de local.

<span id="page-51-0"></span>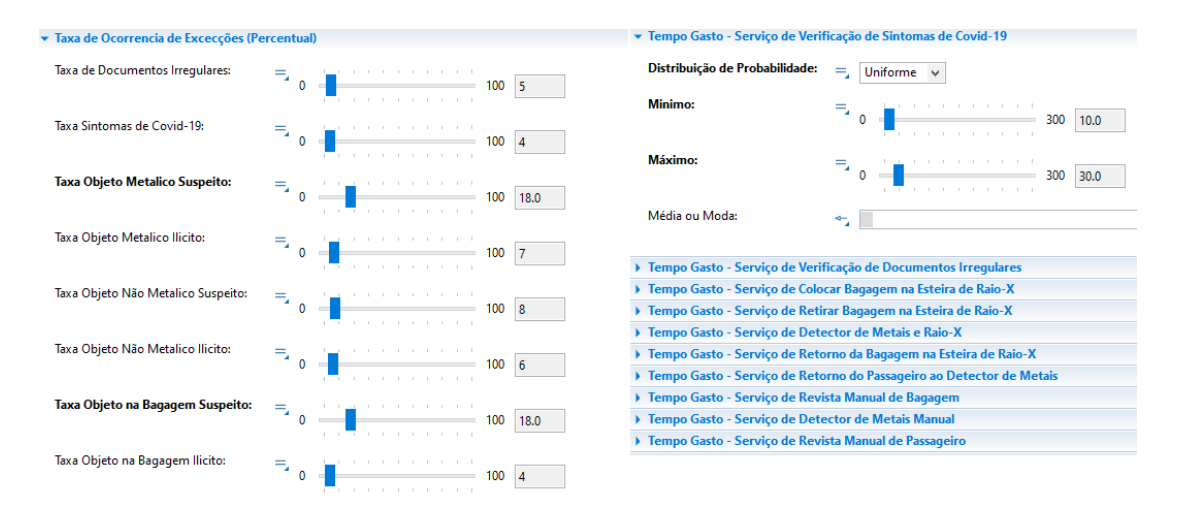

Figura 22 – Configurações da simulação no bloco final

Fonte – Elaborado pelo autor

#### <span id="page-52-1"></span>5.3 VALIDAÇÃO

Para testar e validar o modelo foram utilizados os mesmos blocos da construção do componente para elaboração de um modelo teste. O modelo elaborado foi um terminal aeroportuário de passageiros com mais alguns procedimentos, sendo o acesso à sala de embarque o ponto central. Foram construídos dois modelos, um utilizando o fluxo definido com blocos básicos do modelo inicial e o segundo utilizando o componente gerado no Anylogic.

Assim como o modelo inicial, os modelos de testes não tem como base nenhum aeroporto em específico para delimitação de espaço e maquinário. Os dados utilizados nos testes são fictícios e utilizados apenas para os estudos realizados neste trabalho.

<span id="page-52-0"></span>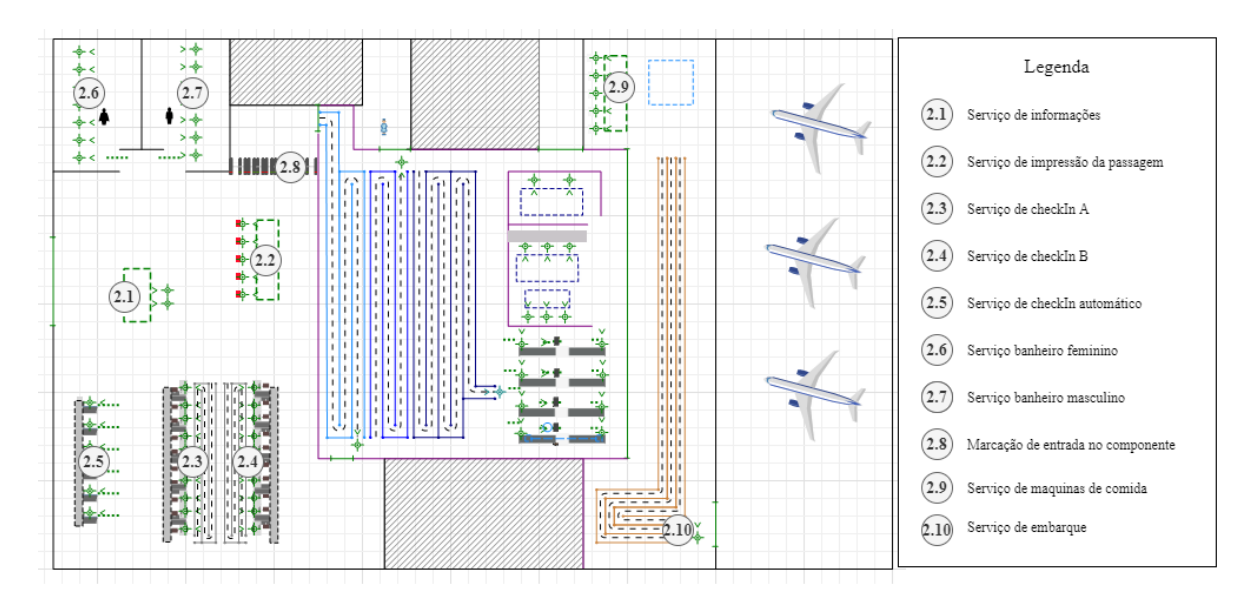

Figura 23 – Apresentação do modelo de um terminal de passageiros

Fonte – Elaborado pelo autor

Os elementos acrescentados na apresentação do modelo do aeroporto são retratados e brevemente explicados na figura [23.](#page-52-0) As execuções dos elementos inseridos são compostas pelos blocos já apresentados neste trabalho, da biblioteca de pedestres do Anylogic. Além de novos elementos 3D para complementar a apresentação do modelo. Nas imagens [24](#page-53-0) e [25](#page-53-1) são colocados os blocos de execução anteriores e posteriores a execução do componente de acesso à sala de embarque.

Por último, os modelos de testes têm que ser configurados semelhante ao componente principal, utilizando as funções de probabilidade e condições para acesso dos blocos. A tabela [5](#page-54-0) apresenta as configurações utilizadas para os modelos do terminal e utiliza como referência a apresentação da figura [23.](#page-52-0) Os dados de teste do modelo inicial, descritos nas tabelas [1](#page-41-0) e [22](#page-51-0) permanecem como a configuração do componente de acesso à sala de embarque.

<span id="page-53-0"></span>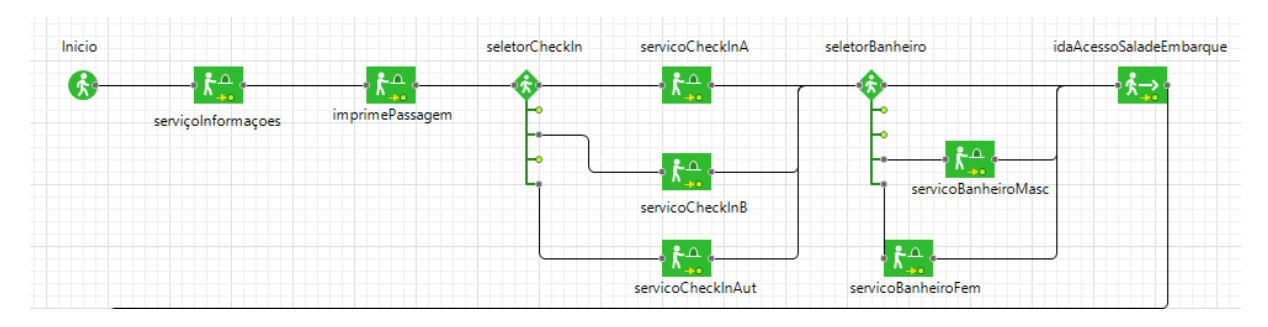

Figura 24 – Blocos anteriores ao acesso

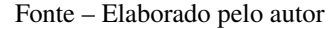

<span id="page-53-1"></span>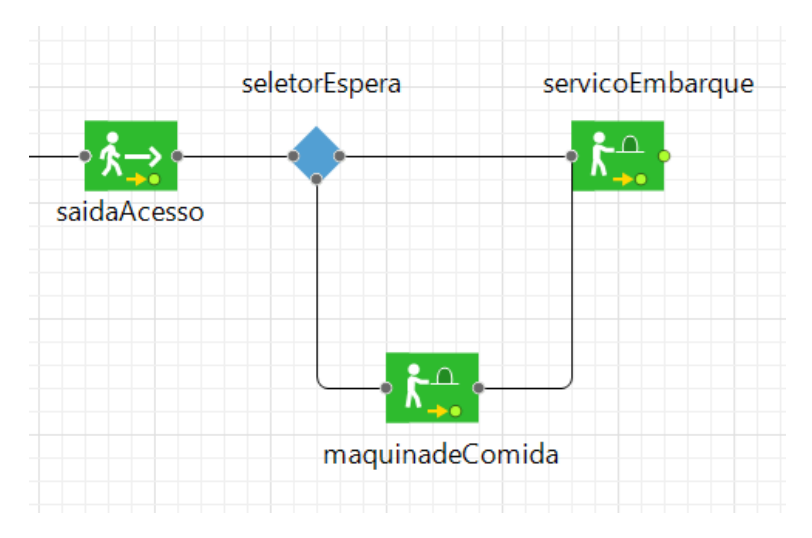

Figura 25 – Blocos posteriores ao acesso Fonte – Elaborado pelo autor

# <span id="page-53-2"></span>**5.3.1 Testes finais**

A partir das configurações estabelecidas, ambos modelos são configurados utilizando parâmetros iguais para simulação. Para validação serão utilizadas 5 execuções de cada modelo completo, o primeiro utilizando o modelo inicial como base e o segundo utilizando o bloco externo de acesso à sala de embarque. O objetivo da comparação é a validação de que o componente produz resultados equivalentes ao modelo elaborado sem a utilização do método. As tabelas e figuras abaixo dispõem todos os dados obtidos através das execuções de teste. Os dados extraídos são utilizados apenas para comprovação da execução semelhante do componente final em relação ao modelo inicial, não sendo baseados em um sistema aeroportuário específico.

A tabela [6](#page-55-0) e [7](#page-55-1) apresentam os dados da simulação utilizando os blocos das ferramentas base do Anylogic e configurando os parâmetros manualmente. Assim como na tabela de testes do modelo inicial, são colocados os dados relativos aos passageiros e qual é o caminho deles ao final da execução. Além da tabela onde são apresentados os dados específicos de cada serviço e fila em que os passageiros passam durante a simulação.

Já as tabelas [8](#page-56-0) e [9](#page-56-1) apresentam os dados da simulação do modelo que utiliza o bloco

<span id="page-54-0"></span>

| <b>Bloco</b>            | Configuração                       | Valor / Condição          |
|-------------------------|------------------------------------|---------------------------|
|                         | Tempo de execução                  | uniform(15, 30)           |
| serviçoInformações      | Serviço na apresentação            | 2.1                       |
|                         | Tempo de execução                  | uniform(40, 120)          |
| <i>imprimePassagem</i>  | Serviço na apresentação            | $\overline{2.2}$          |
|                         | Porcentagem servicoCheckInA        | 40%                       |
| seletorCheckIn          | Porcentagem servicoCheckInB        | $40\%$                    |
|                         | Porcentagem servicoCheckInAut      | 20%                       |
| servicoCheckInA e       | Tempo de execução                  | uniform(40, 160)          |
| servicoCheckInB         | Serviço na apresentação            | 2.3 e 2.4                 |
| servicoCheckInAut       | Tempo de execução                  | uniform(20, 100)          |
|                         | Serviço na apresentação            | 2.5                       |
|                         | Porcentagem não ir ao banheiro     | $60\%$                    |
| seletorBanheiro         | Porcentagem servicoBanheiroMasc    | 20%                       |
|                         | Porcentagem servicoBanheiroFem     | 20%                       |
| servicoBanheiroMasc e   | Tempo de execução                  | pert(40, 150, 50)         |
| ServicoBanheiroFem      | Serviço na apresentação            | 2.6 e 2.7                 |
| idaAcessoSaladeEmbarque | Marcação de destino                | 2.8                       |
|                         | Porcentagem ida servicoEmbarque    | 90%                       |
| seletorEspera           | Porcentagem ida na maquinadeComida | $10\%$                    |
|                         | Tempo de execução                  | triangular(15, 45, 25)    |
| maquinadeComida         | Serviço na apresentação            | 2.9                       |
|                         | Tempo de execução                  | triangular $(15, 30, 20)$ |
| servicoEmbarque         | Serviço na apresentação            | 2.10                      |

Tabela 5 – Configuração dos blocos do modelo de teste

de acesso à sala de embarque em sua estrutura, sendo a configuração dos parâmetros realizada através dos controles demonstrados anteriormente. Porém, durante os testes do modelo com o componente desenvolvido, o serviço de retorno ao detector de metais apresentou problemas na apresentação e para que não comprometesse os testes foi desconsiderado nas execuções, como pode ser visto na tabela.

# <span id="page-54-1"></span>5.4 ANÁLISE DOS RESULTADOS

Utilizando os dados coletados e apresentados nas tabelas na secção anterior, é possível realizar a análise dos resultados das simulações e comparar o modelo produzido com os blocos básicos da ferramenta, e o modelo com o bloco de acesso à sala de embarque desenvolvido utilizando o método deste trabalho.

Em relação as médias dos tempos de execução, geração de passageiros e destino dos passageiros, a diferença dos dois modelos não são significativas, como é visto nas figuras [26](#page-57-0) e [27.](#page-57-0) Portanto, pode se dizer que a execução dos modelos é equivalente, logo, o componente produzido representa de forma completa o comportamento não trivial utilizando apenas um

<span id="page-55-0"></span>

| Parâmetro / Execução                  | 1              | 2              | 3              | $\boldsymbol{4}$ | 5              | <b>Média</b> | Des. Padrão |
|---------------------------------------|----------------|----------------|----------------|------------------|----------------|--------------|-------------|
| Passageiros Gerados                   | 186            | 230            | 207            | 212              | 212            | 209,4000     | 15,7417     |
| Passageiros que concluíram            | 63             | 65             | 66             | 63               | 67             | 64,8000      | 1,7889      |
| Tempo médio de permanencia            | 33,2           | 34,8           | 33,4           | 34,6             | 32,6           | 33,7200      | 0,9445      |
| Liberados s/ problemas                | 43             | 38             | 38             | 37               | 42             | 39,6000      | 2,7019      |
| Liberados após verficação             | 13             | 21             | 19             | 16               | 19             | 17,6000      | 3,1305      |
| Impedidos de entrar no embq.          | 7              | 6              | 9              | 10               | 6              | 7,6000       | 1,8166      |
| Impedidos por doc. Irregulares        | $\overline{4}$ | 4              | 7              | 6                | $\overline{4}$ | 5,0000       | 1,4142      |
| Impedidos por sint. de covid-19       | $\overline{0}$ | $\theta$       | $\overline{2}$ | $\overline{2}$   |                | 1,0000       | 1,0000      |
| Impedidos pelas ver. de segurança     | 3              | $\overline{2}$ | $\theta$       | $\overline{2}$   | 1              | 1,6000       | 1,1402      |
| Pas. no detec. de metais manual       | $\overline{4}$ | 13             | 10             | 10               | 8              | 9,0000       | 3,3166      |
| Pas. em revista manual                | 8              | 7              | $\overline{2}$ | 3                | $\overline{4}$ | 4,8000       | 2,5884      |
| Pas. em revista de bagagem            | 16             | 14             | 9              | 9                | 16             | 12,8000      | 3,5637      |
| Pas. com itens metálicos ilícitos     |                | $\Omega$       | $\theta$       | $\overline{2}$   |                | 0,8000       | 0,8367      |
| Pas. com itens não metálicos ilícitos | 1              | $\theta$       | $\theta$       | $\theta$         | $\theta$       | 0,2000       | 0,4472      |
| Pas. com itens ilícitos na bagagem    | 1              | $\overline{2}$ | $\theta$       | $\theta$         | $\Omega$       | 0,6000       | 0,8944      |

Tabela 6 – Dados gerais das execuções com os blocos básicos

<span id="page-55-1"></span>

| Parametro / Execução      | 1     | $\overline{2}$ | 3     | $\overline{\mathbf{4}}$ | 5     | Média    | Des. Padrão |
|---------------------------|-------|----------------|-------|-------------------------|-------|----------|-------------|
| Fila verificaDocS         | 28,0  | 25,9           | 26,7  | 32,8                    | 25,4  | 27,7600  | 2,9838      |
| Serviço verificaDocs      | 29,5  | 29,4           | 30,0  | 30,8                    | 30,0  | 29,9400  | 0,5550      |
| Fila confereCovidS        | 21,4  | 17,7           | 19,6  | 19,7                    | 19,9  | 19,6600  | 1,3164      |
| Serviço confereCovidS     | 19,1  | 18,6           | 20,0  | 19,1                    | 20,1  | 19,3800  | 0,6458      |
| Fila AcessoS              | 20,1  | 21,2           | 20,5  | 23,1                    | 21,0  | 21,1800  | 1,1563      |
| Fila iniBagagemS          | 3,6   | 3,6            | 1,4   | 2,2                     | 6,6   | 3,4800   | 1,9829      |
| Serviço iniBagagemS       | 25,8  | 25,3           | 24,8  | 24,0                    | 25,0  | 24,9800  | 0,6648      |
| Fila detectorMetalS       | 1,6   | 0,9            | 1,0   | 1,7                     | 0,9   | 1,2200   | 0,3962      |
| Serviço detectorMetalS    | 19,0  | 18,8           | 19,0  | 19,0                    | 18,5  | 18,8600  | 0,2191      |
| Fila devBagagemS          | 3,1   | 4,3            | 4,9   | 4,2                     | 3,9   | 4,0800   | 0,6573      |
| Serviço devBagagemS       | 20,5  | 21,5           | 21,8  | 20,8                    | 21,6  | 21,2400  | 0,5595      |
| Delay retornoDetector     | 27,5  | 29,9           | 27,8  | 27,4                    | 26,0  | 27,7200  | 1,4025      |
| Delay retornoRaioX        | 21,1  | 23,2           | 22,8  | 20,4                    | 23,9  | 22,2800  | 1,4721      |
| Espera revistaBagagagemS  | 0,0   | 0,0            | 0,0   | 0,0                     | 0,0   | 0,0000   | 0,0000      |
| Serviço revista Bagagem S | 76,6  | 55,7           | 77,8  | 50,3                    | 70,3  | 66,1400  | 12,4757     |
| Espera detectorManualS    | 0,0   | 0,0            | 0,0   | 0,0                     | 0,0   | 0,0000   | 0,0000      |
| Serviço detectorManualS   | 41,5  | 50,3           | 51,9  | 54,0                    | 55,5  | 50,6400  | 5,4807      |
| Espera revistaManualS     | 5,0   | 0,0            | 0,0   | 0,0                     | 0,0   | 1,0000   | 2,2361      |
| Serviço revistaManualS    | 119,9 | 93,4           | 115,4 | 107,4                   | 110,9 | 109,4000 | 10,1057     |

Tabela 7 – Dados específicos das execuções com os blocos básicos

Fonte – Elaborado pelo autor

bloco configurável.

Nota-se que as principais diferenças estão relacionadas aos destinos e tratamentos dos

<span id="page-56-0"></span>

| Parametro / Execução                  | 1              | $\overline{2}$ | 3              | $\boldsymbol{4}$ | 5              | <b>Média</b> | Des. Padrão |
|---------------------------------------|----------------|----------------|----------------|------------------|----------------|--------------|-------------|
| Passageiros Gerados                   | 194            | 222            | 202            | 198              | 183            | 199,8000     | 14,2899     |
| Passageiros que Concluiram            | 68             | 73             | 74             | 75               | 68             | 71,6000      | 3,3615      |
| Tempo médio de permanencia            | 32,4           | 33,6           | 32,9           | 32,3             | 33             | 32,8400      | 0,5225      |
| Liberados s/ problemas                | 42             | 41             | 50             | 56               | 49             | 47,6000      | 6,1887      |
| Liberados após verficação             | 18             | 21             | 15             | 18               | 14             | 17,2000      | 2,7749      |
| Impedidos de entrar no embq.          | 8              | 11             | 9              |                  | 5              | 6,8000       | 3,8987      |
| Impedidos por doc. Irregulares        | 6              | 4              | 5              |                  | 5              | 4,2000       | 1,9235      |
| Impedidos por sint. de covid-19       | 1              | $\overline{2}$ |                | $\Omega$         | $\Omega$       | 0,8000       | 0,8367      |
| Impedidos pelas ver. de segurança     | $\mathbf{1}$   | 5              | 3              | $\Omega$         | $\theta$       | 1,8000       | 2,1679      |
| Pas. no detec. de metais manual       | 3              | 19             | 15             | 16               | 9              | 12,4000      | 6,3875      |
| Pas. em revista manual                | 6              | 7              | 3              | 3                | $\overline{4}$ | 4,6000       | 1,8166      |
| Pas. em revista de bagagem            | 8              | 8              | $\overline{4}$ | 3                | 6              | 5,8000       | 2,2804      |
| Pas. com itens metálicos ilícitos     | 1              | 2              | 3              | $\Omega$         | $\theta$       | 1,2000       | 1,3038      |
| Pas. com itens não metálicos ilícitos | $\overline{0}$ | $\overline{2}$ | $\theta$       | $\theta$         | $\theta$       | 0,4000       | 0,8944      |
| Pas. com itens ilícitos na bagagem    | $\theta$       |                | $\Omega$       | $\Omega$         | $\Omega$       | 0,2000       | 0,4472      |

Tabela 8 – Dados gerais das execuções com o componente final

<span id="page-56-1"></span>

| Parametro / Execução     | 1     | $\mathbf{2}$ | 3    | $\boldsymbol{4}$ | 5    | Média   | Des. Padrão |
|--------------------------|-------|--------------|------|------------------|------|---------|-------------|
| Fila verificaDocS        | 22,2  | 18,9         | 19,6 | 18,9             | 22,6 | 20,4340 | 1,7984      |
| Serviço verificaDocs     | 25,6  | 25,3         | 24,7 | 24,6             | 26,8 | 25,3928 | 0,8745      |
| Fila confereCovidS       | 15,9  | 16,4         | 17,5 | 14,1             | 18,5 | 16,4758 | 1,6620      |
| Serviço confereCovidS    | 18,6  | 19,8         | 20,3 | 19,7             | 20,4 | 19,7558 | 0,7303      |
| Fila AcessoS             | 19,4  | 17,0         | 20,8 | 17,0             | 16,9 | 18,2276 | 1,7753      |
| Fila iniBagagemS         | 4,8   | 4,0          | 6,3  | 6,4              | 3,2  | 4,9294  | 1,4235      |
| Serviço iniBagagemS      | 25,0  | 23,8         | 24,2 | 23,7             | 24,4 | 24,2012 | 0,5280      |
| Fila detectorMetalS      | 0,6   | 1,1          | 1,2  | 1,0              | 1,0  | 0,9858  | 0,2464      |
| Serviço detectorMetalS   | 20,7  | 20,6         | 19,8 | 19,3             | 20,1 | 20,1064 | 0,5564      |
| Fila devBagagemS         | 4,7   | 3,8          | 5,1  | 6,6              | 5,3  | 5,0851  | 1,0193      |
| Serviço devBagagemS      | 21,5  | 23,1         | 19,2 | 19,6             | 24,3 | 21,5166 | 2,1767      |
| Delay retornoDetector    |       |              |      |                  |      |         |             |
| Delay retornoRaioX       | 28,9  | 29,7         | 27,1 | 25,2             | 26,9 | 27,5610 | 1,7667      |
| Espera revistaBagagagemS | 0,0   | 0,0          | 0,0  | 0,0              | 0,0  | 0,0000  | 0,0000      |
| Serviço revistaBagagemS  | 72,3  | 61,6         | 77,9 | 77,0             | 73,2 | 72,3902 | 6,4907      |
| Espera detectorManualS   | 0,0   | 0,0          | 0,0  | 0,0              | 0,0  | 0,0000  | 0,0000      |
| Serviço detectorManualS  | 62,6  | 44,9         | 44,1 | 46,0             | 65,0 | 52,5096 | 10,3443     |
| Espera revistaManualS    | 0,0   | 4,0          | 0,0  | 0,0              | 0,0  | 0,8000  | 1,7889      |
| Serviço revistaManualS   | 127,8 | 67,2         | 94,2 | 107,4            | 92,5 | 97,8204 | 22,2057     |

Tabela 9 – Dados específicos das execuções com o componente final

Fonte – Elaborado pelo autor

passageiros no modelo, como aqueles que são liberados sem passar pelos procedimentos de segurança e os que passaram por revista corporal. Porém, a principal vantagem da utilização

<span id="page-57-0"></span>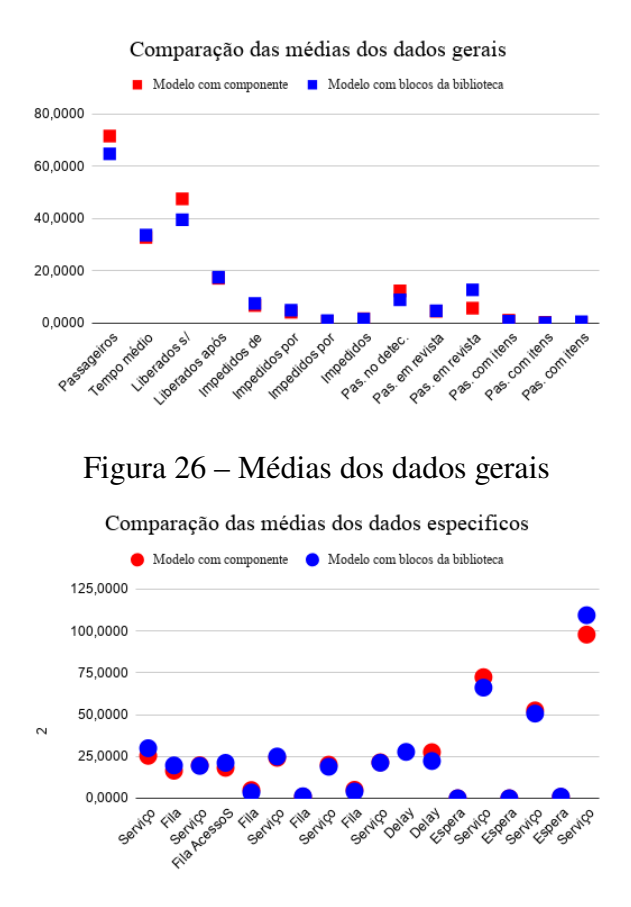

Figura 27 – Médias dos dados específicos

Fonte – Elaborado pelo autor

do componente está na modelagem, uma vez que para utilizá-lo é necessário apenas importar a biblioteca, arrastar o bloco e configurá-lo para o modelo desejado. Já na modelagem utilizando as bibliotecas da ferramenta, há uma curva de aprendizado relativamente maior para o entendimento de todos os recursos que serão necessário da ferramenta.

Além de ser vantajosa a utilização do bloco final, uma vez que de todas as funcionalidades relacionadas ao comportamento de acesso à sala de embarque estarem condensados em um único componente, e não ramificados em múltiplos blocos. O componente ainda apresenta limitações em relação ao modelo completo, contudo, utilizando algumas outras funcionalidades, a representação é satisfatória para o comportamento não trivial de acesso à sala de embarque.

Portanto, um especialista da área do sistema, que não possui conhecimentos aprimorados em modelagem e simulação, poderia ter dificuldades para representar o comportamento utilizando os blocos gerais da ferramenta, precisando configurar a ligação e a estrutura do modelo de acordo com as funcionalidades da ferramenta. O que não acontece utilizando o componente produzido, uma vez que ele já comporta todas as funcionalidades necessárias e requere do modelador apenas os dados de entrada para simulação do comportamento.

#### <span id="page-58-0"></span>**6 CONSIDERAÇÕES FINAIS**

Este trabalho apresentou, por meio da experimentação e o estudo de trabalhos correlatos, um método com estratégias para elaboração de componentes que representam comportamentos não triviais em ferramentas de propósito geral. Além da elaboração de um componente para a etapa de acesso à sala de embarque presente em modelos de terminais aeroportuários, bem como a comparação entre a produção do modelo utilizando o componente e os blocos básicos da ferramenta de simulação Anylogic.

Através do estudo de caso foi demonstrada a eficácia na produção de componentes novos em ferramenta utilizando o método proposto. O componente desenvolvido representa a etapa de acesso à sala de embarque em sistemas aeroportuários, sendo validado através de dados coletados pelas simulações e a equivalência em relação a um modelo completo produzido com blocos básicos da ferramenta.

Os resultados apresentados pelo modelo em que foi utilizado o componente são satisfatórios em relação ao modelo inicial, mostrando eficácia na representação do comportamento e apresentando dados coerentes com a execução. Todavia, os experimentos demonstraram algumas limitações na utilização do bloco final. A principal delas é que o usuário acaba preso a funções que não são dinâmicas no componente, como o número de equipamentos do ambiente e os parâmetros que definem os passageiros.

Contudo, a modelagem utilizando o componente produzido se mostrou vantajosa em relação a modelagem com blocos gerais da ferramenta, visto que todas as configurações do comportamento estão condensadas em um único bloco, de forma simplificada e com campos editáveis. O que permite a construção de modelos precisos e fidedignos, sendo necessário apenas importar a biblioteca e arrastar o bloco para utilização. Além da redução do tempo de modelagem, dado que não é necessária a utilização de múltiplos blocos com múltiplas configurações, que fazem necessários conhecimentos aprimorados em modelagem e simulação.

## <span id="page-58-1"></span>6.1 PERSPECTIVAS FUTURAS

A fim de expandir o leque de componentes específicos, trabalhos podem ser desenvolvidos quanto validação do método proposto em outros sistemas e utilizando outras ferramentas de simulação. Além da aplicação de melhorias no processo de construção dos componentes específicos.

Técnicas para tornar os componentes flexíveis também podem ser desenvolvidas, de forma que o usuário possa alterar os ambientes e até a composição do componente de forma simples, sem a necessidade de conhecimentos aprofundados.

Para o componente de acesso à sala de embarque também podem ser implementadas funcionalidades não presentes neste trabalho, como, por exemplo, o tratamento de pessoas com necessidades especiais, além de proposições para otimização do processo como um todo. Bem como a construção de um modelo baseado em um aeroporto real com dimensões e ambientes bem definidos, produzindo dados válidos para esse ambiente em específico.

# **REFERÊNCIAS**

- <span id="page-60-0"></span>1 AQUINO, Estela ML et al. Medidas de distanciamento social no controle da pandemia de COVID-19: potenciais impactos e desafios no Brasil. **Ciência & Saúde Coletiva**, SciELO Public Health, v. 25, p. 2423–2446, 2020.
- <span id="page-60-8"></span>2 BAHR, Lıgia da Luz Fontes et al. Elaboração de modelo de simulação de um terminal aeroportuário de passageiros com base em dados do Aeroporto Internacional Hercılio Luz. Florianópolis, SC, 2018.
- <span id="page-60-9"></span>3 BASTOS, Alexandre Luiz Dutra; BAUM, Derick Moreira; CORREIA, Anderson Ribeiro. Analise da capacidade de operação de aeronaves nos boxes do aeroporto de São Paulo-Congonhas, por meio de ferramenta de simulação computacional. **Sitraer**, v. 7, p. 193–208, 2008.
- <span id="page-60-11"></span>4 BLALOCK, Garrick; KADIYALI, Vrinda; SIMON, Daniel H. The impact of post-9/11 airport security measures on the demand for air travel. **The Journal of Law and Economics**, The University of Chicago Press, v. 50, n. 4, p. 731–755, 2007.
- <span id="page-60-7"></span>5 CARSON, John S. Introduction to modeling and simulation. In: IEEE. PROCEEDINGS of the Winter Simulation Conference, 2005. [S.l.: s.n.], 2005. 8–pp.
- <span id="page-60-10"></span>6 CHWIF, Leonardo; MEDINA, Afonso. **Modelagem e simulação de eventos discretos, 4a edição: Teoria e aplicações**. [S.l.]: Elsevier Brasil, 2014. v. 4.
- <span id="page-60-1"></span>7 DOBRUSZKES, Frédéric. An analysis of European low-cost airlines and their networks. **Journal of Transport Geography**, Elsevier, v. 14, n. 4, p. 249–264, 2006.
- <span id="page-60-2"></span>8 ENDRERUD, Ole-Erik V; LIYANAGE, Jayantha P; KESERIC, Nenad. Marine logistics decision support for operation and maintenance of offshore wind parks with a multi method simulation model. In: IEEE. PROCEEDINGS of the Winter Simulation Conference 2014. [S.l.: s.n.], 2014. p. 1712–1722.
- <span id="page-60-5"></span>9 FERSCHA, Alois; TRIPATHI, Satish K. **Parallel and distributed simulation of discrete event systems**. [S.l.], 1998.
- <span id="page-60-4"></span>10 FILHO, Paulo J de F. Introdução a modelagem e Simulação de Sistemas. **Florianópolis, SC, Brasil: Visual Books**, p. 2–14, 2001.
- <span id="page-60-6"></span>11 FUJIMOTO, Richard. Parallel and distributed simulation. In: IEEE. 2015 Winter Simulation Conference (WSC). [S.l.: s.n.], 2015. p. 45–59.
- <span id="page-60-12"></span>12 GREPECAS, CAR/SAM Regional Planning Implementation Group. **Fifth Meeting of the GREPECAS Aviation Security Committee**. [S.l.: s.n.], 11–13 mai. 2006.
- <span id="page-60-3"></span>13 JACOBSON, Sheldon H; HALL, Shane N; SWISHER, James R. Discrete-event simulation of health care systems. In: PATIENT flow: Reducing delay in healthcare delivery. [S.l.]: Springer, 2006. p. 211–252.
- <span id="page-61-5"></span>14 MACAL, Charles M; NORTH, Michael J. Tutorial on agent-based modeling and simulation. In: IEEE. PROCEEDINGS of the Winter Simulation Conference, 2005. [S.l.: s.n.], 2005. 14–pp.
- <span id="page-61-6"></span>15 MARTINEZ, Julio C; IOANNOU, Photios G. General-purpose systems for effective construction simulation. **Journal of construction engineering and management**, American Society of Civil Engineers, v. 125, n. 4, p. 265–276, 1999.
- <span id="page-61-9"></span>16 PENDERGRAFT, David R; ROBERTSON, Craig V; SHRADER, Shelly. Simulation of an airport passenger security system. In: IEEE. PROCEEDINGS of the 2004 Winter Simulation Conference, 2004. [S.l.: s.n.], 2004. v. 1.
- <span id="page-61-1"></span>17 PIDD, Michael. An introduction to computer simulation. In: IEEE. PROCEEDINGS of Winter Simulation Conference. [S.l.: s.n.], 1994. p. 7–14.
- <span id="page-61-4"></span>18 PREISS, Bruno R; MACINTYRE, Ian D; LOUCKS, Wayne M. On the trade-off between time and space in optimistic parallel discrete-event simulation. In: CITESEER. PROCEEDINGS of. 1992 Workshop on Parallel and Distributed Simulation. [S.l.: s.n.], 1992. p. 33–42.
- <span id="page-61-3"></span>19 SCHRIBER, Thomas J. **Simulation using GPSS**. [S.l.], 1974.
- <span id="page-61-0"></span>20 SHANNON, Robert E. Simulation modeling and methodology. **ACM SIGSIM Simulation Digest**, ACM New York, NY, USA, v. 8, n. 3, p. 33–38, 1977.
- <span id="page-61-7"></span>21 SIRAJ, Saba; GUPTA, A; BADGUJAR, Rinku. Network simulation tools survey. **International Journal of Advanced Research in Computer and Communication Engineering**, Department of Computer Science e Engineering, PGMCOE, v. 1, n. 4, p. 199–206, 2012.
- <span id="page-61-2"></span>22 SURYANI, Erma; CHOU, Shuo-Yan; CHEN, Chih-Hsien. Dynamic simulation model of air cargo demand forecast and terminal capacity planning. **Simulation Modelling Practice and Theory**, Elsevier, v. 28, p. 27–41, 2012.
- <span id="page-61-8"></span>23 YANG, Yedi; LI, Jin; ZHAO, Qunxin. Study on passenger flow simulation in urban subway station based on anylogic. **Journal of Software**, Academy Publisher, v. 9, n. 1, p. 140–146, 2014.